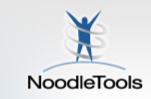

# NoodleTools Create a [bibliography, source list...] Geoff Hinman Librarian McGraw High School

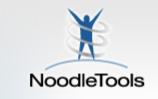

## Organize, create, store, write

- Save personal copies of sources
- Begin a working bibliography
- Copy-and-paste relevant quotes onto notecards
- Paraphrase the author's words
- Analyze, question and add your own ideas
- Tag and pile your notes what emerges?
- Create an outline, add piles reorder and experiment!
- Create [essay, speech, product...] with a bibliography

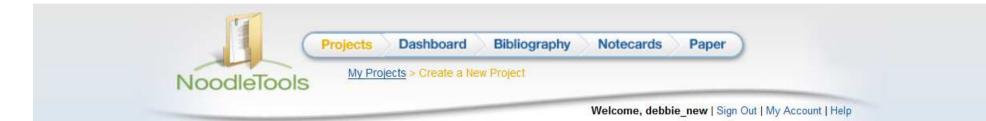

#### Create a New Project

Select a citation style (MLA, APA, or Chicago/Turabian) and level, then enter a short description of your topic.

#### Citation style:

- MLA (this is the recommended option at your school or library)
  - follows the MLA Handbook, 7th ed.
- O APA
  - follows the APA Publication Manual, 6th ed.

#### 🔘 Chicago/Turabian

- bibliography and footnotes
- follows The Chicago Manual of Style, 16th ed.

#### **Citation level:**

- Starter
  - Recommended for grades 4 and under
  - Six basic forms
  - An introduction to citing sources!

#### Junior

- Recommended for grades 5-7
- A small set of simplified forms

#### Advanced

- Recommended for high school, college, and beyond
- 70+ citation forms, comprehensive coverage of the style guides

Description: Frog Decline

For example, "History 101 report on George Washington" Cancel Create Project

### Choose a style

...but if you mess up, you can change styles later!

## Name your project

| Project:                                       | Frog Decline                                                                                      |                                                     |                    |                      |                                  |
|------------------------------------------------|---------------------------------------------------------------------------------------------------|-----------------------------------------------------|--------------------|----------------------|----------------------------------|
| Research Question:                             | What is the impac                                                                                 | t of our environm                                   | ient on the frog p | opulation?           | Keep your focus                  |
|                                                | Submit Cancel                                                                                     |                                                     |                    |                      | Reep your locus                  |
|                                                |                                                                                                   |                                                     |                    |                      |                                  |
| Thesis Statement:                              | [Click To Edit]                                                                                   |                                                     |                    |                      |                                  |
| History:                                       | Project Created: 0                                                                                |                                                     |                    |                      | log of work done on this project |
|                                                |                                                                                                   | Box<br>08 2012 -                                    |                    | Notecards/Outline Pa |                                  |
| History:<br>Sharing:                           | Project Created: 09<br>Drop<br><u>Science 1</u><br><u>Environmen</u>                              | Box<br>08 2012 -<br>tal Dangers                     | Bibliography       | Notecards/Outline Pa | aper                             |
| History:<br>Sharing:<br>(i) <u>Show me how</u> | Project Created: 09<br>Drop<br><u>Science 1</u><br><u>Environmen</u>                              | Box<br>08 2012 -<br>tal Dangers                     | Bibliography       | Notecards/Outline Pa | aper                             |
| History:<br>Sharing:                           | Project Created: 09<br>Drop<br><u>Science 1</u><br><u>Environmen</u><br><u>Share project with</u> | Box<br>08 2012 -<br>tal Dangers<br>another drop box | Bibliography       | Notecards/Outline Pa | aper                             |

🚓 Components 🛛 🛛 🛩 To Do List

Show completed to do items

| Works Cited                         | To Do Items                                                                                                    | Due Date   | Completed (PST) | 😲 Add to-do item |   |
|-------------------------------------|----------------------------------------------------------------------------------------------------|------------|-----------------|------------------|---|
| MLA Advanced<br>21 entries          | Contact Northern California Herpetological Society (NCHS) Linda Boyco<br><crotalusoreganus1@gmail.com></crotalusoreganus1@gmail.com> | "10/15/12" | Not completed.  | / <b>N</b>       | * |
| Notecards & Outline<br>19 notecards | 5 notecards due                                                                                                    | 10/12/12   | Not completed.  | / <b>N</b>       |   |
| Paper<br>Open in Google Docs        | Get supplies with Greg & Marie                                                                                                    | 10/20/12   | Not completed.  | / <b>x</b>       | 1 |

| The following people have commented on your project:                                                                                                    | Received (PST)    |   |
|----------------------------------------------------------------------------------------------------|-------------------|---|
| Notecard comment (Teacher Sally)                                                                                                    | 06/05/12 10:26 AM | - |
| Not sure that this adds anything to your information - especially since it doesn't seem to be a current project at this school. There's a "Save the Frogs Day" each |                   |   |
| year and their web site has more recent information; http://www.savethefrogs.com/day/ View comment in context                                                       |                   | = |

| Ject.                                                                               | Frog Decline                                  |                                                                                                    |                                                              |                      |          |             |                                                                                                    |                                                                                                    |                                                                                                    |
|-------------------------------------------------------------------------------------|-----------------------------------------------|----------------------------------------------------------------------------------------------------|--------------------------------------------------------------|----------------------|----------|-------------|----------------------------------------------------------------------------------------------------|----------------------------------------------------------------------------------------------------|----------------------------------------------------------------------------------------------------|
| h Question:                                                                         | What is the impac                             | t of our environm                                                                                                    | ent on the frog po                                           | pulation?            |          |             |                                                                                                    |                                                                                                    |                                                                                                    |
|                                                                                     | Submit Cancel                                 |                                                                                                    | 10                                                           | 1 - 1 -              |          |             |                                                                                                    | _                                                                                                    |                                                                                                    |
| esis Statement:                                                                     | [Click To Edit]                               |                                                                                                    |                                                              | vatc                 | ny       | /oui        | r work                                                                                                    | (g                                                                                                    | row                                                                                                    |
| History:                                                                            | Project Created: 05                           | 5/24/12 06:22 PM                                                                                                    | Updated: 06/06/                                              | 12 06:21 PM          | 30-day   | log of work | done on this proj                                                                                                    | ect                                                                                                    |                                                                                                    |
| Sharing:                                                                            | Drop                                          | Box                                                                                                    | Bibliography N                                               | lotecards/Ou         | utline F | Paper       |                                                                                                    |                                                                                                    |                                                                                                    |
| Show me how                                                                         | Science 10<br>Environment                     |                                                                                                    | *                                                            | *                    |          | •           | Project                                                                                                    | His                                                                                                    | tory Log                                                                                                    |
|                                                                                     | Share project with                            | another drop box                                                                                                    | Share paper wit                                              | th these drop        | boxes    |             |                                                                                                    |                                                                                                    | day history of this project. Most common actions are logged, including any<br>ard is created, edited or deleted.                                                                                                    |
| t Collaboration:                                                                    | ID                                            | Bibliography                                                                                                    | Notecards/Outli                                              | ine                  | Paper    |             | The most rece                                                                                                    | nt action                                                                                                  | s are displayed at the top.                                                                                                    |
| ) <u>Show me how</u>                                                                | marie_benson                                  | *                                                                                                    | *                                                            | (No                  | o Google | e ID)       | Date & Time                                                                                                    | Ac                                                                                                    | tion                                                                                                    |
|                                                                                     | gregs                                         | •                                                                                                    | ~                                                            |                      |          |             |                                                                                                    |                                                                                                    |                                                                                                    |
|                                                                                     | Add/remove studer                             | nts   Share Goog                                                                                                    | le Docs paper wit                                            | th these stud        | ents     |             | (PST)                                                                                                    | DM an                                                                                                    | near anned resist: Fran Davies                                                                                                    |
|                                                                                     |                                               |                                                                                                    |                                                              | h these stud         | ents     |             | 06/05/12 08:00                                                                                                    |                                                                                                    | ogers opened project: Frog Decline<br>ogers <b>deleted notecard(s)</b> : 2 deleted, 19 remaining                                                                                                    |
| ompon                                                                               |                                               |                                                                                                    | le Docs paper wit                                            | h these stud         | ents     |             | 06/05/12 08:00                                                                                                    | 7 PM an                                                                                                    |                                                                                                    |
| _                                                                                   | ents                                          |                                                                                                    |                                                              | th these stud        | ents     |             | 06/05/12 08:00                                                                                                    | 7 PM an                                                                                                    | ogers deleted notecard(s): 2 deleted, 19 remaining                                                                                                    |
| Works C                                                                             | ents                                          | V To I                                                                                                    |                                                              |                      |          | iety (NCHS) | 06/05/12 08:00<br>06/05/12 07:37<br>06/05/12 07:37<br>06/05/12 07:38                                                                                                    | 7 PM an<br>7 PM an<br>8 PM an                                                                              | ogers deleted notecard(s): 2 deleted, 19 remaining<br>ogers edited notecard: High mountain eleuth - photo 2                                                                                                    |
| Works C                                                                             | ents                                          | To Do Items                                                                                                    | Do List                                                      | a Herpetologi        |          | iety (NCHS) | 06/05/12 08:00<br>06/05/12 07:37<br>06/05/12 07:37<br>06/05/12 07:36                                                                                                    | 7 PM an<br>7 PM an<br>8 PM an<br>5 PM an                                                                   | ogers deleted notecard(s): 2 deleted, 19 remaining<br>ogers edited notecard: High mountain eleuth - photo 2<br>ogers edited notecard: High mountain eleuth - photo 2                                                                                                    |
| MLA Advan<br>21 entries                                                             | ited<br>aced<br>ds & Outline                  | To Do Items                                                                                                    | <b>Do List</b><br>Northern California<br>ganus1@gmail.co     | a Herpetologi        |          | iety (NCHS) | 06/05/12 08:00<br>06/05/12 07:37<br>06/05/12 07:37<br>06/05/12 07:36<br>06/05/12 07:35                                                                                           | 7 PM an<br>7 PM an<br>6 PM an<br>5 PM an<br>5 PM an                                                        | ogers deleted notecard(s): 2 deleted, 19 remaining<br>ogers edited notecard: High mountain eleuth - photo 2<br>ogers edited notecard: High mountain eleuth - photo 2<br>ogers undeleted notecard(s): 1 undeleted                                                                                                    |
| Works C<br>MLA Advan<br>21 entries                                                  | ited<br>aced<br>ds & Outline                  | V To I<br>To Do Items<br>Contact N<br><crotalusore< td=""><td><b>Do List</b><br/>Northern California<br/>ganus1@gmail.co</td><td>a Herpetologi<br/>om&gt;</td><td></td><td>iety (NCHS)</td><td>06/05/12 08:00<br/>06/05/12 07:37<br/>06/05/12 07:37<br/>06/05/12 07:36<br/>06/05/12 07:35<br/>06/05/12 07:35</td><td>7 PM an<br/>7 PM an<br/>8 PM an<br/>5 PM an<br/>5 PM an<br/>3 PM an</td><td>ogers deleted notecard(s): 2 deleted, 19 remaining<br/>ogers edited notecard: High mountain eleuth - photo 2<br/>ogers edited notecard: High mountain eleuth - photo 2<br/>ogers undeleted notecard(s): 1 undeleted<br/>ogers deleted notecard(s): 1 deleted, 20 remaining</td></crotalusore<>                                                                                                    | <b>Do List</b><br>Northern California<br>ganus1@gmail.co     | a Herpetologi<br>om> |          | iety (NCHS) | 06/05/12 08:00<br>06/05/12 07:37<br>06/05/12 07:37<br>06/05/12 07:36<br>06/05/12 07:35<br>06/05/12 07:35                                                                         | 7 PM an<br>7 PM an<br>8 PM an<br>5 PM an<br>5 PM an<br>3 PM an                                             | ogers deleted notecard(s): 2 deleted, 19 remaining<br>ogers edited notecard: High mountain eleuth - photo 2<br>ogers edited notecard: High mountain eleuth - photo 2<br>ogers undeleted notecard(s): 1 undeleted<br>ogers deleted notecard(s): 1 deleted, 20 remaining                                                                                                    |
| Works C<br>MLA Advan<br>21 entries                                                  | ited<br>aced<br>ds & Outline                  | V To I<br>To Do Items<br>Contact N<br><crotalusore< td=""><td>Do List<br/>Northern California<br/>ganus1@gmail.cd<br/>rds due</td><td>a Herpetologi<br/>om&gt;</td><td></td><td>iety (NCHS)</td><td>06/05/12 08:00<br/>06/05/12 07:37<br/>06/05/12 07:37<br/>06/05/12 07:38<br/>06/05/12 07:38<br/>06/05/12 07:38<br/>06/05/12 07:13</td><td>7 PM an<br/>7 PM an<br/>5 PM an<br/>5 PM an<br/>5 PM an<br/>3 PM an<br/>2 PM an</td><td>ogers deleted notecard(s): 2 deleted, 19 remaining<br/>ogers edited notecard: High mountain eleuth - photo 2<br/>ogers edited notecard: High mountain eleuth - photo 2<br/>ogers undeleted notecard(s): 1 undeleted<br/>ogers deleted notecard(s): 1 deleted, 20 remaining<br/>ogers added notecard pile: Algae threat</td></crotalusore<>                                                                                                    | Do List<br>Northern California<br>ganus1@gmail.cd<br>rds due | a Herpetologi<br>om> |          | iety (NCHS) | 06/05/12 08:00<br>06/05/12 07:37<br>06/05/12 07:37<br>06/05/12 07:38<br>06/05/12 07:38<br>06/05/12 07:38<br>06/05/12 07:13                                                       | 7 PM an<br>7 PM an<br>5 PM an<br>5 PM an<br>5 PM an<br>3 PM an<br>2 PM an                                  | ogers deleted notecard(s): 2 deleted, 19 remaining<br>ogers edited notecard: High mountain eleuth - photo 2<br>ogers edited notecard: High mountain eleuth - photo 2<br>ogers undeleted notecard(s): 1 undeleted<br>ogers deleted notecard(s): 1 deleted, 20 remaining<br>ogers added notecard pile: Algae threat                                                                                                    |
| Works C<br>MLA Advan<br>21 entries<br>Notecard<br>19 notecar                        | ited<br>aced<br>ds & Outline                  | V To I<br>To Do Items<br>Contact N<br><crotalusore< td=""><td>Do List<br/>Northern California<br/>ganus1@gmail.cd<br/>rds due</td><td>a Herpetologi<br/>om&gt;</td><td></td><td>iety (NCHS)</td><td>06/05/12 08:00<br/>06/05/12 07:37<br/>06/05/12 07:37<br/>06/05/12 07:38<br/>06/05/12 07:38<br/>06/05/12 07:38<br/>06/05/12 07:13<br/>06/05/12 07:11</td><td>7 PM an<br/>7 PM an<br/>3 PM an<br/>5 PM an<br/>5 PM an<br/>3 PM an<br/>2 PM an<br/>1 PM an</td><td>ogers deleted notecard(s): 2 deleted, 19 remaining<br/>ogers edited notecard: High mountain eleuth - photo 2<br/>ogers edited notecard: High mountain eleuth - photo 2<br/>ogers undeleted notecard(s): 1 undeleted<br/>ogers deleted notecard(s): 1 deleted, 20 remaining<br/>ogers added notecard pile: Algae threat<br/>ogers deleted outline topic (ID: arogers deleted 1 node(s) from the outline.)</td></crotalusore<>                                                                                                    | Do List<br>Northern California<br>ganus1@gmail.cd<br>rds due | a Herpetologi<br>om> |          | iety (NCHS) | 06/05/12 08:00<br>06/05/12 07:37<br>06/05/12 07:37<br>06/05/12 07:38<br>06/05/12 07:38<br>06/05/12 07:38<br>06/05/12 07:13<br>06/05/12 07:11                                     | 7 PM an<br>7 PM an<br>3 PM an<br>5 PM an<br>5 PM an<br>3 PM an<br>2 PM an<br>1 PM an                       | ogers deleted notecard(s): 2 deleted, 19 remaining<br>ogers edited notecard: High mountain eleuth - photo 2<br>ogers edited notecard: High mountain eleuth - photo 2<br>ogers undeleted notecard(s): 1 undeleted<br>ogers deleted notecard(s): 1 deleted, 20 remaining<br>ogers added notecard pile: Algae threat<br>ogers deleted outline topic (ID: arogers deleted 1 node(s) from the outline.)                                                                                                    |
| Works C<br>MLA Advan<br>21 entries<br>Notecard<br>19 notecar<br>Paper<br>Open in Go | ited<br>aced<br>ds & Outline<br>ds ooqle Docs | V To I<br>To Do Items<br>Contact N<br><crotalusore< td=""><td>Do List<br/>Northern California<br/>ganus1@gmail.cd<br/>rds due</td><td>a Herpetologi<br/>om&gt;</td><td></td><td>iety (NCHS)</td><td>06/05/12 08:00<br/>06/05/12 07:37<br/>06/05/12 07:37<br/>06/05/12 07:36<br/>06/05/12 07:35<br/>06/05/12 07:35<br/>06/05/12 07:13<br/>06/05/12 07:11<br/>06/05/12 07:11</td><td>7 PM and<br/>7 PM and<br/>5 PM and<br/>5 PM and<br/>5 PM and<br/>3 PM and<br/>2 PM and<br/>1 PM and<br/>0 PM and</td><td>ogers deleted notecard(s): 2 deleted, 19 remaining<br/>ogers edited notecard: High mountain eleuth - photo 2<br/>ogers edited notecard: High mountain eleuth - photo 2<br/>ogers undeleted notecard(s): 1 undeleted<br/>ogers deleted notecard(s): 1 deleted, 20 remaining<br/>ogers added notecard pile: Algae threat<br/>ogers deleted outline topic (ID: arogers deleted 1 node(s) from the outline.)<br/>ogers deleted outline topic (ID: arogers deleted 1 attached notecard(s) from the outline.)</td></crotalusore<>                                                                                            | Do List<br>Northern California<br>ganus1@gmail.cd<br>rds due | a Herpetologi<br>om> |          | iety (NCHS) | 06/05/12 08:00<br>06/05/12 07:37<br>06/05/12 07:37<br>06/05/12 07:36<br>06/05/12 07:35<br>06/05/12 07:35<br>06/05/12 07:13<br>06/05/12 07:11<br>06/05/12 07:11                   | 7 PM and<br>7 PM and<br>5 PM and<br>5 PM and<br>5 PM and<br>3 PM and<br>2 PM and<br>1 PM and<br>0 PM and   | ogers deleted notecard(s): 2 deleted, 19 remaining<br>ogers edited notecard: High mountain eleuth - photo 2<br>ogers edited notecard: High mountain eleuth - photo 2<br>ogers undeleted notecard(s): 1 undeleted<br>ogers deleted notecard(s): 1 deleted, 20 remaining<br>ogers added notecard pile: Algae threat<br>ogers deleted outline topic (ID: arogers deleted 1 node(s) from the outline.)<br>ogers deleted outline topic (ID: arogers deleted 1 attached notecard(s) from the outline.)                                                                                 |
| Works C<br>MLA Advan<br>21 entries<br>Notecard<br>19 notecar                        | ited<br>aced<br>ds & Outline<br>ds ooqle Docs | V To I<br>To Do Items<br>Contact N<br><crotalusore< td=""><td>Do List<br/>Northern California<br/>ganus1@gmail.cd<br/>rds due</td><td>a Herpetologi<br/>om&gt;</td><td></td><td>iety (NCHS)</td><td>06/05/12 08:00<br/>06/05/12 07:37<br/>06/05/12 07:37<br/>06/05/12 07:38<br/>06/05/12 07:38<br/>06/05/12 07:38<br/>06/05/12 07:13<br/>06/05/12 07:12<br/>06/05/12 07:11<br/>06/05/12 06:50</td><td>7 PM an<br/>7 PM an<br/>5 PM an<br/>5 PM an<br/>5 PM an<br/>3 PM an<br/>2 PM an<br/>1 PM an<br/>0 PM an</td><td>ogers deleted notecard(s): 2 deleted, 19 remaining<br/>ogers edited notecard: High mountain eleuth - photo 2<br/>ogers edited notecard: High mountain eleuth - photo 2<br/>ogers undeleted notecard(s): 1 undeleted<br/>ogers deleted notecard(s): 1 deleted, 20 remaining<br/>ogers deleted notecard(s): 1 deleted, 20 remaining<br/>ogers deleted notecard(s): 1 deleted 1 note(s) from the outline.)<br/>ogers deleted outline topic (ID: arogers deleted 1 note(s) from the outline.)<br/>ogers deleted outline topic (ID: arogers deleted 1 attached notecard(s) from the outline.)</td></crotalusore<> | Do List<br>Northern California<br>ganus1@gmail.cd<br>rds due | a Herpetologi<br>om> |          | iety (NCHS) | 06/05/12 08:00<br>06/05/12 07:37<br>06/05/12 07:37<br>06/05/12 07:38<br>06/05/12 07:38<br>06/05/12 07:38<br>06/05/12 07:13<br>06/05/12 07:12<br>06/05/12 07:11<br>06/05/12 06:50 | 7 PM an<br>7 PM an<br>5 PM an<br>5 PM an<br>5 PM an<br>3 PM an<br>2 PM an<br>1 PM an<br>0 PM an            | ogers deleted notecard(s): 2 deleted, 19 remaining<br>ogers edited notecard: High mountain eleuth - photo 2<br>ogers edited notecard: High mountain eleuth - photo 2<br>ogers undeleted notecard(s): 1 undeleted<br>ogers deleted notecard(s): 1 deleted, 20 remaining<br>ogers deleted notecard(s): 1 deleted, 20 remaining<br>ogers deleted notecard(s): 1 deleted 1 note(s) from the outline.)<br>ogers deleted outline topic (ID: arogers deleted 1 note(s) from the outline.)<br>ogers deleted outline topic (ID: arogers deleted 1 attached notecard(s) from the outline.) |
| Works C<br>MLA Advan<br>21 entries<br>Notecard<br>19 notecar<br>Paper<br>Open in Go | ited<br>aced<br>ds & Outline<br>ds ooqle Docs | Contact N<br>Contact N<br>Contact N<br>Contact N<br>Contact N<br>Contact N<br>Contact N<br>Contact N<br>Contact N                                                                                                    | Do List<br>Northern California<br>ganus1@gmail.cd<br>rds due | a Herpetologi<br>om> |          | iety (NCHS) | 06/05/12 08:00<br>06/05/12 07:37<br>06/05/12 07:37<br>06/05/12 07:36<br>06/05/12 07:35<br>06/05/12 07:35<br>06/05/12 07:13<br>06/05/12 07:11<br>06/05/12 06:50<br>06/05/12 06:50 | 7 PM an<br>7 PM an<br>5 PM an<br>5 PM an<br>5 PM an<br>3 PM an<br>2 PM an<br>1 PM an<br>0 PM an<br>4 PM an | ogers deleted notecard(s): 2 deleted, 19 remaining<br>ogers edited notecard: High mountain eleuth - photo 2<br>ogers edited notecard: High mountain eleuth - photo 2<br>ogers undeleted notecard(s): 1 undeleted<br>ogers deleted notecard(s): 1 deleted, 20 remaining<br>ogers added notecard pile: Algae threat<br>ogers deleted outline topic (ID: arogers deleted 1 node(s) from the outline.)<br>ogers deleted outline topic (ID: arogers deleted 1 attached notecard(s) from the outline.)<br>ogers opened project: Frog Decline<br>ogers logged in                        |

| Project:      | Frog Decline         |                              |                       |                                          |             |
|---------------|----------------------|------------------------------|-----------------------|------------------------------------------|-------------|
| h Question:   | What is the impac    | of our environm              | ent on the frog popul | ation?                                   |             |
| Statement:    | [Click To Edit]      |                              |                       |                                          |             |
| History:      | Project Created: 05  | /24/12 06 <sup>.</sup> 22 PM | Updated: 06/09/12     | 06:51 AM I 30-day log of work done on th | nis project |
| Sharing:      | Drop                 | Box                          | Bibliography Not      | tecards/Outline Paper                    | Share with  |
| Show me how   | Science 108 2012     |                              | <b>↓</b>              | * *                                      |             |
|               | Dano                 | ers                          |                       |                                          |             |
|               |                      |                              | Share paper with th   | nese drop boxes                          | Ms. Lener   |
| Links:        | Share project with a | nother drop box              |                       | nese drop boxes                          | IVIS. Lener |
| ollaboration: | Share project with a | nother drop box              |                       | Read for Class Discussion                | IVIS. Lener |
|               | Share project with a | tes   <u>Conservations</u>   | on Project Guidelines | Read for Class Discussion                | IVIS. Lener |

#### 💮 Components

🛩 To Do List

Show completed to do items

| Works Cited                         | To Do Items                                                                                                    | Due Date | Completed (PST) | 😜 Add to-do item |
|-------------------------------------|----------------------------------------------------------------------------------------------------|----------|-----------------|------------------|
| MLA Advanced<br>22 entries          | 5 notecards due                                                                                                    | 10/12/12 | Not completed.  | / 8              |
| Notecards & Outline<br>19 notecards | Contact Northern California Herpetological Society (NCHS) Linda Boyco <crotalusoreganus1@gmail.com></crotalusoreganus1@gmail.com> | 10/15/12 | Not completed.  | 2 <b>x</b>       |
| Paper<br>Open in Google Docs        | Get supplies with Greg & Marie                                                                                                    | 10/20/12 | Not completed.  | × ×              |

| The following people have commented on your project:                                                                                                    | Received (PST)    |   |  |
|----------------------------------------------------------------------------------------------------|-------------------|---|--|
| Bibliography comment (Teacher Sally) The information in this source is very general and not current - is this just "common knowledge" for background? <u>View comment in context</u>                                   | 06/08/12 07:58 AM | * |  |
| Bibliography comment (Teacher Sally) Nice work finding the editor for this wiki! <u>View comment in context</u>                                                                                                    | 06/08/12 07:55 AM | * |  |
| Notecard comment (Teacher Sally)<br>Not sure that this adds anything to your information - especially since it doesn't seem to be a current project at this school. There's a "Save the Frogs Day" each year and their | 06/05/12 10:26 AM | * |  |

| 🔘 Dashboa              | ard                    |                                                               |                         |                               |                             |  |  |  |  |  |
|------------------------|------------------------|---------------------------------------------------------------|-------------------------|-------------------------------|-----------------------------|--|--|--|--|--|
| Project:               | Frog Decline           | rog Decline                                                   |                         |                               |                             |  |  |  |  |  |
| Research Question:     | What is the impa       | /hat is the impact of our environment on the frog population? |                         |                               |                             |  |  |  |  |  |
| Thesis Statement:      | [Click To Edit]        | [Click To Edit]                                               |                         |                               |                             |  |  |  |  |  |
| History:               | Project Created: 0     | 5/24/12 06:22 PM                                              | Updated: 06/09/12 06    | :51 AM   <u>30-day log of</u> | work done on this project   |  |  |  |  |  |
| Sharing:               | Drop                   | Box                                                           | Bibliography Noted      | ards/Outline Paper            |                             |  |  |  |  |  |
| (i) Show me how        | Science 108 201<br>Dan | <u>2 - Environmental</u><br>gers                              | *                       | 1 1                           |                             |  |  |  |  |  |
|                        | Share project with     | another drop box                                              | Share paper with the    | se drop boxes                 |                             |  |  |  |  |  |
| Links:                 | Ecology Lecture N      | otes   <u>Conservatio</u>                                     | on Project Guidelines   | Read for Class Discus         | Assignment, calendar, notes |  |  |  |  |  |
| Student Collaboration: | ID                     | Bibliography                                                  | Notecards/Outline       | Paper                         |                             |  |  |  |  |  |
| Show me how            | marie_benson           | 1                                                             | ~                       | (No Google ID)                |                             |  |  |  |  |  |
|                        | gregs                  | 1                                                             | *                       | *                             |                             |  |  |  |  |  |
|                        | Add/remove stude       | nts   Share Goog                                              | le Docs paper with thes | se students                   |                             |  |  |  |  |  |

#### 💮 Components

🛩 To Do List

Show completed to do items

| Marka Cited                               | To Do Items                                                                                                    | Due Date | Completed (PST) | 😜 Add to-do item |
|-------------------------------------------|----------------------------------------------------------------------------------------------------|----------|-----------------|------------------|
| Works Cited<br>MLA Advanced<br>22 entries | 5 notecards due                                                                                                    | 10/12/12 | Not completed.  | × 8              |
| Notecards & Outline                       | Contact Northern California Herpetological Society (NCHS) Linda Boyco <crotalusoreganus1@gmail.com></crotalusoreganus1@gmail.com> | 10/15/12 | Not completed.  | 7 <b>x</b>       |
| Paper<br>Open in Google Docs              | Get supplies with Greg & Marie                                                                                                    | 10/20/12 | Not completed.  | × 8              |

#### Comments

| The following people have commented on your project:                                                                                                    | Received (PST)    |   |   |
|----------------------------------------------------------------------------------------------------|-------------------|---|---|
| Bibliography comment (Teacher Sally) The information in this source is very general and not current - is this just "common knowledge" for background? <u>View comment in context</u>                                   | 06/08/12 07:58 AM | * |   |
| Bibliography comment (Teacher Sally) Nice work finding the editor for this wiki! <u>View comment in context</u>                                                                                                    | 06/08/12 07:55 AM | * | - |
| Notecard comment (Teacher Sally)<br>Not sure that this adds anything to your information - especially since it doesn't seem to be a current project at this school. There's a "Save the Frogs Day" each year and their | 06/05/12 10:26 AM | * |   |

| Project:                      | Frog Decline         |                   |                                                      |                             |
|-------------------------------|----------------------|-------------------|------------------------------------------------------|-----------------------------|
| search Question:              | What is the impac    | t of our environm | ent on the frog populat                              | ion?                        |
| hesis Statement:              | [Click To Edit]      |                   |                                                      |                             |
| History:                      | Project Created: 05  | i/24/12 06:22 PM  | Updated: 06/09/12 06                                 | 6:51 AM   <u>30-day loc</u> |
| Sharing:                      | Drop                 | Box               | Bibliography Note                                    | cards/Outline Pa            |
| ③ Show me how                 | Science 108 2012     | 2 - Environmenta  | *                                                    | × .                         |
|                               | Dan                  | gers              |                                                      |                             |
|                               |                      |                   | Share paper with the                                 | se drop boxes               |
| Links:                        | Share project with   | another drop box  | <u>Share paper with the</u><br>on Project Guidelines |                             |
| Links:<br>lent Collaboration: | Share project with   | another drop box  |                                                      |                             |
|                               | Share project with a | another drop box  | on Project Guidelines                                | Read for Class Di           |

#### 💮 Components

N

#### 🛩 To Do List

Show completed to do items

| Works Cited         MLA Advanced         22 entries         Notecards & Outline         19 notecards         Get supplies with Greg & Marie         10/12/12 |                | 😜 Add to-do item |
|----------------------------------------------------------------------------------------------------|----------------|------------------|
| Notecards & Outline<br>19 notecards       10/15/12         Get supplies with Greg & Marie       10/20/12                                                     | Not completed. | 2 <b>8</b>       |
|                                                                                                    | Not completed. | 2 <b>X</b>       |
| Paper Open in Google Docs                                                                                                    | Not completed. | × <b>x</b>       |

| The following people have commented on your project:                                                                                                    | Received (PST)    |   |  |
|----------------------------------------------------------------------------------------------------|-------------------|---|--|
| Bibliography comment (Teacher Sally) The information in this source is very general and not current - is this just "common knowledge" for background? View comment in context                                          | 06/08/12 07:58 AM | * |  |
| Bibliography comment (Teacher Sally) Nice work finding the editor for this wiki! <u>View comment in context</u>                                                                                                    | 06/08/12 07:55 AM | * |  |
| Notecard comment (Teacher Sally)<br>Not sure that this adds anything to your information - especially since it doesn't seem to be a current project at this school. There's a "Save the Frogs Day" each year and their | 06/05/12 10:26 AM | * |  |

| Project                                 | : Frog Decline                                                                                                    |                      |                 |                           |
|-----------------------------------------|----------------------------------------------------------------------------------------------------|----------------------|-----------------|---------------------------|
| Research Question                       | : What is the impact of our environment on the frog population?                                                                                                    |                      |                 |                           |
| Thesis Statement                        | : [Click To Edit]                                                                                                    |                      |                 |                           |
| History                                 | Project Created: 05/24/12 06:22 PM   Updated: 06/09/12 06:51 AM   <u>30-day log of work done on this project</u>                                                                                                    |                      |                 |                           |
| Sharing:<br>(i) <u>Show me how</u>      |                                                                                                    |                      |                 |                           |
| Links                                   | Ecology Lecture Notes   Conservation Project Guidelines   Read for Class Discussion                                                                                                    |                      |                 |                           |
| udent Collaboration:<br>(i) Show me how |                                                                                                    |                      |                 |                           |
| Compo                                   | gregs Add/remove students   Share Google Docs paper with these students                                                                                                    |                      | 5               | ✓ Show completed to do it |
| Compoi                                  | gregs Add/remove students   Share Google Docs paper with these students                                                                                                    | Due Date             | Completed (PST) | Show completed to do it 🎸 |
| Compoi                                  | gregs Add/remove students   Share Google Docs paper with these students                                                                                                    | Due Date<br>10/12/12 |                 | 3<br>                     |
| Works (<br>MLA Adva<br>22 entries       | Add/remove students   Share Google Docs paper with these students  Add/remove students   Share Google Docs paper with these students  Ments  Keep  Cited anced s  Keep  Cited Cited |                      | Completed (PST) | 😜 Add to-do item          |

| The following people have commented on your project                                                                                                    |                   |   |
|----------------------------------------------------------------------------------------------------|-------------------|---|
| Bibliography comment (Teacher Sally)                                                                                                    | 06/08/12 07:58 AM | * |
| The information in this source is very general and not current - is this just "common knowledge" for background? View comment in context                                           |                   |   |
| Bibliography comment (Teacher Sally)                                                                                                    | 06/08/12 07:55 AM | * |
| Nice work finding the editor for this wiki! View comment in context                                                                                                    |                   |   |
| Notecard comment (Teacher Sally)                                                                                                    | 06/05/12 10:26 AM | * |
| Not sure that this adds anything to your information - especially since it doesn't seem to be a current project at this school. There's a "Save the Frogs Day" each year and their |                   |   |

| Project.                                     | Frog Decline                                             |                                  |                              |                                            |                           |            |                      |                                |                      |
|----------------------------------------------|----------------------------------------------------------|----------------------------------|------------------------------|--------------------------------------------|---------------------------|------------|----------------------|--------------------------------|----------------------|
| search Question:                             | What is the impac                                        | t of our environme               | nt on the frog popu          | lation?                                    |                           |            |                      |                                |                      |
| hesis Statement:                             | [Click To Edit]                                          |                                  |                              |                                            |                           |            |                      |                                |                      |
| History:                                     | Project Created: 05                                      | /24/12 06:22 PM   I              | Updated: 06/09/12            | 06:51 AM   <u>30-da</u>                    | ay log of work done on th | is project |                      |                                |                      |
| Sharing:                                     | Drop<br>Science 108 2012<br>Danc<br>Share project with a | <u>2 - Environmental</u><br>gers | Bibliography No              | *                                          | +                         |            |                      |                                |                      |
| Links:                                       | Ecology Lecture No                                       | tes   Conservation               | <u>ı Project Guideline</u> : | s   <u>Read for Clas</u>                   | s Discussion              |            |                      |                                |                      |
| ent Collaboration:<br>(i) Show me how        | ID<br>marie_benson<br>gregs<br>Add/remove studen         | *                                | Notecards/Outline            | (No Goo <u>c</u>                           |                           | o stay     | organ                | ized                           |                      |
|                                              |                                                          |                                  |                              |                                            |                           |            |                      |                                | Show completed to do |
| Compon                                       | ents                                                     | 🖌 🔨 🗸                            | Do List                      |                                            |                           |            |                      |                                |                      |
|                                              | 220 - No                                                 | To Do Items                      | Do List                      |                                            |                           |            | Due Date             | Completed (PST)                | 😜 Add to-do item     |
| Compon<br>Works C<br>MLA Advan<br>22 entries | ited                                                     | Sananam                          |                              |                                            |                           |            | Due Date<br>10/12/12 | Completed (PST) Not completed. | 😋 Add to-do item     |
| Works C<br>MLA Advan<br>22 entries           | ited<br>iced<br>Is & Outline                             | To Do Items                      | ds due                       | 문화 및 PL 240 (PL 2007 - 2007 - 2017 - 2019) | ociety (NCHS) Linda Boy   | со         |                      |                                |                      |

| The following people have commented on your project:                                                                                                    | Received (PST)    |   |  |
|----------------------------------------------------------------------------------------------------|-------------------|---|--|
| Bibliography comment (Teacher Sally) The information in this source is very general and not current - is this just "common knowledge" for background? <u>View comment in context</u>                                   | 06/08/12 07:58 AM | * |  |
| Bibliography comment (Teacher Sally) Nice work finding the editor for this wiki! View comment in context                                                                                                    | 06/08/12 07:55 AM | * |  |
| Notecard comment (Teacher Sally)<br>Not sure that this adds anything to your information - especially since it doesn't seem to be a current project at this school. There's a "Save the Frogs Day" each year and their | 06/05/12 10:26 AM | * |  |

| Project:                                                                                                    | Frog Decline                                                                                                    |                                                                                                    |                                                 |                                |                                                 |                 |                          |
|----------------------------------------------------------------------------------------------------|----------------------------------------------------------------------------------------------------|----------------------------------------------------------------------------------------------------|-------------------------------------------------|--------------------------------|-------------------------------------------------|-----------------|--------------------------|
| Research Question:                                                                                                    | What is the impact                                                                                                    | of our environm                                                                                                    | ent on the frog popula                          | ition?                         |                                                 |                 |                          |
| Thesis Statement:                                                                                                    | [Click To Edit]                                                                                                    |                                                                                                    |                                                 |                                |                                                 |                 |                          |
| History:                                                                                                    | Project Created: 05/                                                                                                    | 24/12 06:22 PM                                                                                                    | Updated: 06/09/12 0                             | 6:51 AM   <u>30-day log of</u> | work done on this project                       |                 |                          |
| Sharing:                                                                                                    | Drop                                                                                                    | Box                                                                                                    | Bibliography Note                               | ecards/Outline Paper           |                                                 |                 |                          |
| Show me how     Science 108 201     Dan                                                                                    |                                                                                                    |                                                                                                    | *                                               | 1 1                            |                                                 |                 |                          |
|                                                                                                    | Share project with a                                                                                                    | nother drop box                                                                                                    | Share paper with the                            | ese drop boxes                 |                                                 |                 |                          |
| Links:                                                                                                    | Ecology Lecture Not                                                                                                    | tes   <u>Conservatio</u>                                                                                                    | n Project Guidelines                            | Read for Class Discu           | ssion                                           |                 |                          |
| tudent Collaboration:                                                                                                    | ID                                                                                                    | Bibliography                                                                                                    | Notecards/Outline                               | Paper                          |                                                 |                 |                          |
| Show me how                                                                                                    | marie_benson                                                                                                    | 1                                                                                                    | *                                               | (No Google ID)                 |                                                 |                 |                          |
|                                                                                                    | gregs                                                                                                    | ~                                                                                                    | 1                                               | *                              |                                                 |                 |                          |
|                                                                                                    | Add/remove student                                                                                                    | is   Share Googl                                                                                                    | e Docs paper with the                           | ese students                   |                                                 |                 |                          |
|                                                                                                    | ited                                                                                                    | To Do Items                                                                                                    | Do List                                         | ſ                              | Due Date                                        | Completed (PST) | now completed to do iter |
| Works C<br>MLA Advan<br>22 entries                                                                                         | ited<br>ced<br>s & Outline                                                                                                    | To Do Items 5 notecar Contact N <crotalusore< th=""><th>rds due US<br/>Northern<br/>ganus 1( YC</th><th></th><th>Due Date<br/>Iback from Ms.<br/>Ier teachers to i</th><th>Completed (PST)</th><th></th></crotalusore<>                                                                                           | rds due US<br>Northern<br>ganus 1( YC           |                                | Due Date<br>Iback from Ms.<br>Ier teachers to i | Completed (PST) |                          |
| Works Ci<br>MLA Advan<br>22 entries<br>Notecard<br>19 notecard                                                             | ited<br>ced<br>s & Outline                                                                                                    | To Do Items                                                                                                    | rds due US<br>Northern<br>ganus 1( YC           |                                | lback from Ms.                                  | Completed (PST) | 😋 Add to-do item         |
| Works Ci<br>MLA Advan<br>22 entries<br>Notecard<br>19 notecard                                                             | ited<br>ced<br>s & Outline<br>ds<br>boale Docs                                                                                              | To Do Items<br>5 notecar<br>Contact N<br><crotalusore<br>Get supp</crotalusore<br>                                                                                                    | rds due US<br>Northern<br>ganus 1( YC           |                                | lback from Ms.<br>er teachers to i              | Completed (PST) | Add to-do item           |
| Works Ci<br>MLA Advan<br>22 entries<br>Notecard<br>19 notecard<br>Paper<br>Open in Go<br>Commen<br>te following people has | ited<br>ced<br>s & Outline<br>ds<br>bogle Docs<br>its<br>we commented on ye<br>(Teacher Sally)                                              | To Do Items 5 notecar Contact N <crotalusore get="" supp<="" td=""><td>rds due US<br/>Vorthern<br/>ganus 1(<br/>lies with</td><td>our oth</td><td>lback from Ms.<br/>er teachers to i</td><td>Completed (PST)</td><td>Add to-do item</td></crotalusore>                                                           | rds due US<br>Vorthern<br>ganus 1(<br>lies with | our oth                        | lback from Ms.<br>er teachers to i              | Completed (PST) | Add to-do item           |
| Works Ci<br>MLA Advan<br>22 entries<br>Notecard<br>19 notecard<br>Paper<br>Open in Go<br>Commen<br>he following people ha  | ited<br>ced<br>s & Outline<br>ds<br>soqle Docs<br>its<br>we commented on you<br>(Teacher Sally)<br>ource is very general<br>(Teacher Sally) | To Do Items 5 notecar Contact N <crotalusore and="" current<="" get="" not="" our="" project:="" supp="" td=""><td>rds due US<br/>Northern<br/>ganus 1(<br/>lies with</td><td>our oth</td><td>lback from Ms.<br/>er teachers to i<br/>your work</td><td>Completed (PST)</td><td>Add to-do item</td></crotalusore> | rds due US<br>Northern<br>ganus 1(<br>lies with | our oth                        | lback from Ms.<br>er teachers to i<br>your work | Completed (PST) | Add to-do item           |

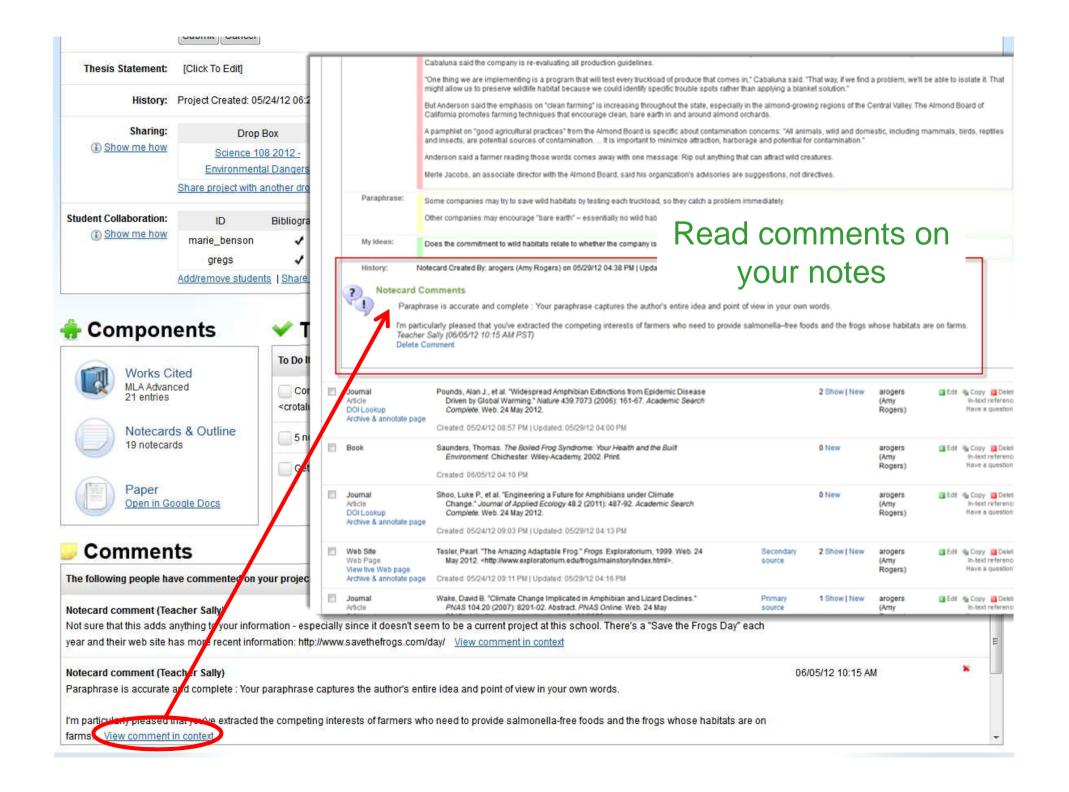

|   | Web Site<br>Web Page<br>View live Web page<br>Archive & annotate page | "Frog Chytrid Fungus." Environment & Heritage. NSW Government, 15 Apr. 2011.<br>Web. 24 May 2012. <http: <br="" animals="" www.environment.nsw.gov.au="">FrogChytridFungus.htm&gt;.</http:>                                                                                                    |                  | 0 New        | arogers (Amy Rogers) | E Edit | Copy Delet<br>In-text reference<br>Have a question  |
|---|-----------------------------------------------------------------------|----------------------------------------------------------------------------------------------------|------------------|--------------|----------------------|--------|-----------------------------------------------------|
|   |                                                                       | Created: 05/24/12 07:20 PM   Updated: 06/03/12 04:16 PM                                                                                                    |                  |              |                      |        |                                                     |
|   | Web Site<br>Web Page                                                  | "Frog Development." <i>Embriology.</i> Ed. Mark Hill. UNSW Medicine. 4 Apr. 2012. Web. 29 May 2012. <a href="http://php.med.unsw.edu.au/embryology/">http://php.med.unsw.edu.au/embryology/</a>                                                                                                    |                  | 0 New        | aroders (Amv Roders) |        | Copy X Delei                                        |
|   | View live Web page<br>Archive & annotate page                         | index.php?title=Frog_Development&oldid=89123>. See                                                                                                    | comme            | ents         | on your              |        | Have a question                                     |
| _ |                                                                       |                                                                                                    | sourc            | oc to        |                      |        |                                                     |
| ? | Citation Comments                                                     |                                                                                                    | Source           | es 10        | 0!                   |        |                                                     |
| - |                                                                       | ne editor for this wiki!<br>18/12 07:55 AM PST)                                                                                                    |                  |              |                      |        |                                                     |
|   | Television or Radio Program<br>Episode/Segment<br>View live Web page  | "Fungus Pushes Frogs towards Extinction." By Sabri Ben-Achour. WAMU 88.5 News.<br>Aug. 2011. WAMU 88.5. Web. 24 May 2012. <a href="http://wamu.org/news/11/08/02/fungus_pushes_frogs_towards_extinction.php">http://wamu.org/news/11/08/02/fungus_pushes_frogs_towards_extinction.php</a> .                 | 2                | 0 New        | arogers (Amy Rogers) | E Edit | Copy Dele<br>In-text reference<br>Have a question   |
|   | Archive & annotate page                                               | Created: 05/24/12 09:18 PM   Updated: 05/29/12 03:37 PM                                                                                                    |                  |              |                      |        |                                                     |
|   | Blog<br>Post                                                          | Johnson, Jessica P. "Pick Your Frog Poison." News. Scientist, 31 May 2011. Web.<br>29 May 2012. <a href="http://classic.the-scientist.com/news/display/58186/&gt;">http://classic.the-scientist.com/news/display/58186/</a> .                                                                               |                  | 0 New        | arogers (Amy Rogers) | E Edit | In-text reference                                   |
|   | View live Web page<br>Archive & annotate page                         | Created: 05/24/12 09:24 PM   Updated: 05/29/12 03:52 PM                                                                                                    |                  |              |                      |        | Have a questior                                     |
|   | Journal<br>Archive & annotate page                                    | Julian, Liam. "Better Brain Science." Rev. of Moonwalking with Einstein: The Art<br>and Science of Remembering Everything by Joshua Foer.<br>Policy Review 166<br>(April-May 2011): 70+. Academic OneFile. Web. 5 June 2012.                                                                                |                  | 0 New        | arogers (Amy Rogers) | E Edit | Copy Z Dele<br>In-text reference<br>Have a question |
|   |                                                                       | Created: 06/05/12 03:42 PM                                                                                                    |                  |              |                      |        |                                                     |
|   |                                                                       | Note: This is a copy of a preformatted citation                                                                                                    |                  |              |                      |        |                                                     |
|   | Blog<br>Post<br>View live Web page                                    | Lewis, J. P. "Eleutherodactylus Patriciae." <i>Amphibian Assessment Forum</i> .<br>Amphibian Specialist Group, 20 Aug. 2011. Web. 29 May 2012.<br><http: 43="" currentlyunderassessment="" redlist="" www.amphibians.org="">.</http:>                                                                       |                  | 0 New        | arogers (Amy Rogers) | E Edit | Copy Dele<br>In-text reference<br>Have a question   |
|   | Archive & annotate page                                               | Created: 05/29/12 05:14 PM   Updated: 05/29/12 05:22 PM                                                                                                    |                  |              |                      |        |                                                     |
|   | Newspaper<br>Article<br>View live Web page                            | Martin, Glen. "Farms May Cut Habitat Renewal over E. Coli Fears." San Francisco<br>Chronic/e 20 Dec. 2006: A1. Web. 24 May 2012. <a href="http://sfgate.com/cgi-bin/article.cgi?file=/c/a/2006/12/19/MNGVHN291V1.DTL">http://sfgate.com/<br/>cgi-bin/article.cgi?file=/c/a/2006/12/19/MNGVHN291V1.DTL</a> . | Secondary source | 5 Show   New | arogers (Amy Rogers) | E Edit | Copy Dele<br>In-text reference<br>Have a question   |
|   | Archive & annotate page                                               | Created: 05/24/12 08:14 PM   Updated: 06/03/12 04:18 PM                                                                                                    |                  |              |                      |        |                                                     |
|   | Journal<br>Article<br>DOI Lookup                                      | Pounds, Alan J., et al. "Widespread Amphibian Extinctions from Epidemic Disease<br>Driven by Global Warming." <i>Nature</i> 439.7073 (2006): 161-67. <i>Academic Search</i><br><i>Complete</i> . Web. 24 May 2012.                                                                                          |                  | 2 Show   New | arogers (Amy Rogers) | E Edit | Copy Dele<br>In-text referent<br>Have a question    |
|   | Archive & annotate page                                               | Created: 05/24/12 08:57 PM   Updated: 05/29/12 04:00 PM                                                                                                    |                  |              |                      |        |                                                     |
|   | Book                                                                  | Saunders, Thomas. The Boiled Frog Syndrome: Your Health and the Built<br>Environment. Chichester: Wiley-Academy, 2002. Print.                                                                                                    |                  | 0 New        | arogers (Amy Rogers) | E Edit | In-text referen                                     |
|   |                                                                       |                                                                                                    |                  |              |                      |        | Have a guestion                                     |

| e   | a Print/Export 🗸 🗔 Email                        | Li Analysis                                                                                                    |                  |              | Sort:                | Alphab | etic 👻                                              |
|-----|-------------------------------------------------|----------------------------------------------------------------------------------------------------|------------------|--------------|----------------------|--------|-----------------------------------------------------|
| Not | ecard display: Show/hide a                      | II   Show/hide thought cards (notecards not linked to a citation)   Show notecards the                                                                                                    | at have comments |              |                      |        |                                                     |
|     | Media Type                                      | Citation =                                                                                                    | Description      | Notecards    | Creator              |        |                                                     |
|     | Book                                            | Beltz, Ellin. Frogs: Inside Their Remarkable World. Buffalo: Firefly, 2005.<br>Print.                                                                                                    | Secondary source | 1 Show   New | arogers (Amy Rogers) | 🔳 Edit | Copy 📴 Dele<br>In-text referent<br>Have a question  |
|     |                                                 | Created: 05/24/12 06:52 PM   Updated: 06/04/12 07:16 PM                                                                                                    |                  |              |                      |        |                                                     |
|     | Journal<br>Article<br>DOI Lookup                | Ben-Ari, Elia. "New Piece in the Puzzle of Global Amphibian Declines."<br>BioScience 55.1 (2005): 96. BioOne. Web. 24 May 2012.                                                                                        |                  | 1 Show   New | arogers (Amy Rogers) | Edit   | Copy 📴 Dele<br>In-text referent<br>Have a question  |
|     | Archive & annotate page                         | Created: 05/24/12 06:55 PM   Updated: 06/04/12 02:24 PM                                                                                                    |                  |              |                      |        |                                                     |
|     | Journal<br>Article                              | Buck, Julia C., et al. "Effects of Multiple Stressors on Wetland Communities:<br>Pesticides, Pathogens and Competing Amphibians." <i>Freshwater Biology</i> 57.1<br>(2012): 61-73. Print.                              | Primary source   | 0 New        | arogers (Amy Rogers) | Edit   | Copy 📴 Dele<br>In-text referen<br>Have a question   |
|     |                                                 | Created: 05/24/12 09:33 PM                                                                                                    |                  |              |                      |        |                                                     |
|     | Web Site<br>Web Page<br>View live Web page      | "Chytrid Fungus." <i>Amphibian Ark</i> . AArk, 2012. Web. 24 May 2012.<br><http: chytrid-fungus="" the-crisis="" www.amphibianark.org=""></http:> .                                                                    |                  | 1 Show   New | arogers (Amy Rogers) | E Edit | Copy Dele<br>In-text reference<br>Have a question   |
|     | Archive & annotate page                         | Created: 05/24/12 06:58 PM   Updated: 05/29/12 12:20 PM                                                                                                    |                  |              |                      |        |                                                     |
|     | Web Site<br>Web Page<br>Archive & annotate page | "The Common Frog (Rana Temporaria)." <i>Irish Peatland Conservation Council</i> . Irish<br>Peatland Conservation Council, 2007. Web. 24 May 2012.<br><http: infofrogs.html="" www.ipcc.ie="">.</http:>                 |                  | 1 Show   New | arogers (Amy Rogers) | E Edit | Copy 🔀 Dele<br>In-text reference<br>Have a question |
|     |                                                 | Created: 05/24/12 07:58 PM   Updated: 06/02/12 02:21 PM                                                                                                    |                  |              |                      |        |                                                     |
|     | Anthology/Collection                            | Crump, Martha L. "Why Are Some Species in Decline but Others Not?" Amphibian<br>Declines: The Conservation Status of United States Species. Ed. Michael<br>Lannoo. Los Angeles: UCP, 2005. 7-9. Print.                 |                  | 1 Show   New | arogers (Amy Rogers) | E Edit | Copy Dele<br>In-text reference<br>Have a question   |
|     |                                                 | Created: 05/24/12 07:05 PM   Updated: 06/04/12 08:43 AM                                                                                                    |                  |              |                      |        |                                                     |
|     | Web Site<br>Web Page                            | "Fewer Leaves' behind Frog Demise." <i>BBC News</i> . BBC, 17 Apr. 2007. Web. 24 May 2012. <a href="http://news.bbc.co.uk/2/hi/science/nature/6564329.stm">http://news.bbc.co.uk/2/hi/science/nature/6564329.stm</a> . |                  | 0 New        | arogers (Amy Rogers) | E Edit | Copy Dele                                           |
|     | Archive & annotate page                         | Created: 05/24/12 07:09 PM   Updated: 06/02/12 02:21 PM                                                                                                    |                  |              |                      |        | Have a questio                                      |

| Cit | te a: Commonly Cit                                                                               | ed                                                                                                    | Create Citation                                                                                                    |                      |              |                      |        |                                                       |
|-----|--------------------------------------------------------------------------------------------------|----------------------------------------------------------------------------------------------------|----------------------------------------------------------------------------------------------------|----------------------|--------------|----------------------|--------|-------------------------------------------------------|
| 8   | Book<br>Prin Magazine                                                                            | ed                                                                                                    | E.                                                                                                    |                      |              | Sort                 | Alphab | etic 🖣                                                |
| Not | tecarc Reference Source<br>Web Site                                                              | (Dictionary, Encyclopedia, etc                                                                                                    | .) ecards not linked to a citation)   Show notecards                                                                                                    | s that have comments |              |                      |        |                                                       |
|     | Med Periodicals<br>Conference Procee                                                             |                                                                                                    | Choose the                                                                                                    | best m               | atch         |                      |        |                                                       |
|     | Boo Journal<br>Magazine<br>Newsletter<br>Newspaper                                               | ango:                                                                                                    | From the drop                                                                                                    | p-down               | menu         | y Rogers)            | Edit   | Copy Del<br>In-text referen<br>Have a questio         |
|     | Jour Nonperiodicals<br>Artic Anthology/Collection<br>DOI Bible<br>Arch Book<br>Conference Procee | on (Poems, Stories, etc.)                                                                                                    | Puzzle of Global Amphibian Declines."<br>BioOne. Web. 24 May 2012.<br>pdated: 06/04/12 02:24 PM                                                                                                    |                      | 1 Show   New | arogers (Amy Rogers) | 🖪 Edit | Scopy Scopy Copy<br>In-text referen<br>Have a questio |
|     | Journal<br>Article                                                                               | Buck, Julia C., et al. "Effect                                                                                                    | ts of Multiple Stressors on Wetland Communities:<br>and Competing Amphibians." <i>Freshwater Biology</i> 57.1                                                                                          | Primary source       | 0 New        | arogers (Amy Rogers) | Edit   | Sopy 📓 Del<br>In-text referer<br>Have a questic       |
|     | Web Site<br>Web Page<br>View live Web page<br>Archive & annotate page                            | <http: td="" www.amphibian<=""><td>oian Ark. AArk, 2012. Web. 24 May 2012.<br/>ark.org/the-crisis/chytrid-fungus/&gt;.<br/>PM   Updated: 05/29/12 12:20 PM</td><td></td><td>1 Show   New</td><td>arogers (Amy Rogers)</td><td>E Edit</td><td>Copy 🔀 Del<br/>In-text referer<br/>Have a questic</td></http:>                                                                                                    | oian Ark. AArk, 2012. Web. 24 May 2012.<br>ark.org/the-crisis/chytrid-fungus/>.<br>PM   Updated: 05/29/12 12:20 PM                                                                                     |                      | 1 Show   New | arogers (Amy Rogers) | E Edit | Copy 🔀 Del<br>In-text referer<br>Have a questic       |
|     | Web Site<br>Web Page<br>Archive & annotate page                                                  | Peatland Conservation<br><http: info<="" td="" www.ipcc.ie=""><td>a Temporaria)." <i>Irish Peatland Conservation Council</i>. Iris<br/>Council, 2007. Web. 24 May 2012.<br/>frogs.html&gt;.<br/>?M   Updated: 06/02/12 02:21 PM</td><td>h</td><td>1 Show   New</td><td>arogers (Amy Rogers)</td><td>🖪 Edit</td><td>Copy Del<br/>In-text referer<br/>Have a question</td></http:>                                      | a Temporaria)." <i>Irish Peatland Conservation Council</i> . Iris<br>Council, 2007. Web. 24 May 2012.<br>frogs.html>.<br>?M   Updated: 06/02/12 02:21 PM                                               | h                    | 1 Show   New | arogers (Amy Rogers) | 🖪 Edit | Copy Del<br>In-text referer<br>Have a question        |
|     | Anthology/Collection                                                                             | Declines: The Conserv<br>Lannoo. Los Angeles:                                                                                                    |                                                                                                    |                      | 1 Show   New | arogers (Amy Rogers) | 🗉 Edit | Copy Z Del<br>In-text referer<br>Have a questio       |
|     | Web Site<br>Web Page<br>Archive & annotate page                                                  | "Fewer Leaves' behind Fr<br>2012. <http: news.bbc<="" td=""><td><sup>2</sup>M   Updated: 06/04/12 08:43 AM<br/>rog Demise." <i>BBC News.</i> BBC, 17 Apr. 2007. Web. 24 May<br/>.co.uk/2/hi/science/nature/6564329.stm&gt;.<br/><sup>2</sup>M   Updated: 06/02/12 02:21 PM</td><td>y</td><td>0 New</td><td>arogers (Amy Rogers)</td><td>🖬 Edit</td><td>Copy 🔀 Del<br/>In-text referen<br/>Have a questio</td></http:> | <sup>2</sup> M   Updated: 06/04/12 08:43 AM<br>rog Demise." <i>BBC News.</i> BBC, 17 Apr. 2007. Web. 24 May<br>.co.uk/2/hi/science/nature/6564329.stm>.<br><sup>2</sup> M   Updated: 06/02/12 02:21 PM | y                    | 0 New        | arogers (Amy Rogers) | 🖬 Edit | Copy 🔀 Del<br>In-text referen<br>Have a questio       |
|     | Web Site<br>Web Page<br>View live Web page<br>Archive & annotate page                            | "Frog Chytrid Fungus." En                                                                                                    | wironment & Heritage. NSW Government, 15 Apr. 2011.<br>tp://www.environment.nsw.gov.au/animals/                                                                                                    |                      | 0 New        | arogers (Amy Rogers) | E Edit | Lopy X De<br>In-text refere<br>Have a questi          |

| Print                 | Web Site                                                           | Database          | Digital File       | Microform          |             | 1 |
|-----------------------|--------------------------------------------------------------------|-------------------|--------------------|--------------------|-------------|---|
| Article               |                                                                    |                   | Chan               | ige to: Select     | ×           |   |
| Article aut           | hors:                                                              |                   | 145.00             |                    |             |   |
| -                     | Role                                                               | First name        | Middle name        | Last name or group | Suffix      |   |
| A   V                 | Author                                                             | Julia             | C                  | Buck               |             |   |
| <b>AV</b>             | Author                                                             | Erin              | A                  | Scheelessele       |             |   |
|                       | Author                                                             | Rick              | A                  | Relyea             |             |   |
| A V                   | Author                                                             | Andrew            | R                  | Blaustein          |             |   |
|                       | :<br>Multiple Stressors on Wetlar<br>Inslation of article's title: | nd Communities: F | Citing an abstract | oy-and-pas         | ste to avoi | d |
| Pages:<br>61<br>Start | 73<br>End                                                          | Not consecutive   |                    | spelling           |             |   |
| Journal               |                                                                    | _                 | Chan               | ge to: Select      | ~           |   |
| * Name of             | f journal:                                                         |                   |                    |                    |             |   |

|                                                                                         | Role                                                                         | First name      | Middle name                                                                                  | Last name or group | Suffix             |          |
|-----------------------------------------------------------------------------------------|------------------------------------------------------------------------------|-----------------|----------------------------------------------------------------------------------------------|--------------------|--------------------|----------|
| <b>AV</b>                                                                               | Author                                                                       | Julia           | С                                                                                            | Buck               |                    | MLA Guid |
| <b>AV</b>                                                                               | Author                                                                       | Erin            | A                                                                                            | Scheelessele       |                    |          |
| <b>AV</b>                                                                               | Author                                                                       | Rick            | A                                                                                            | Relyea             |                    |          |
| AV                                                                                      | Author                                                                       | Andrew          | R                                                                                            | Blaustein          |                    |          |
| 50<br>                                                                                  | Aultiple Stressors on W<br>slation of article's title:                       | 1               | Citing an abstract                                                                           | + Add ar           | nother contributor |          |
| Pages:                                                                                  | 73                                                                           | Not consecutive | Corre                                                                                        | ct errors          |                    |          |
| Start                                                                                   | End                                                                          | Not consecutive |                                                                                              | he fly!            | ~                  |          |
| Start<br>Iournal                                                                        | End<br>ournal:                                                               |                 |                                                                                              | he fly!            | ~                  |          |
| Start<br>ournal<br>* Name of jo<br>Freshwater<br>Volume:<br>57                          | End<br>ournal:<br>r biology<br>Issue: Yea                                    | <b>(</b>        | on t                                                                                         | he fly!            | <b>*</b>           |          |
| Start<br>ournal<br>* Name of jo<br>Freshwater<br>Volume:<br>57<br>Series:               | End ournal: r biology Issue: Yea 1 20                                        | ar:             | ting a <u>reprint in an anthology</u> ?<br>Suggestions:<br>The first letter of the word "bio | he fly!            | ×                  |          |
| Start<br>Iournal<br>* Name of jo<br>Freshwater<br>Volume:<br>57<br>Series:<br>+ Advance | End ournal: r biology Issue: Yei 1 20 ed (Periodicals)                       | ar:             | ting a <u>reprint in an anthology</u> ?<br>Suggestions:<br>The first letter of the word "bio | he fly!            | ×.                 |          |
| Start<br>ournal<br>* Name of jo<br>Freshwater<br>Volume:<br>57<br>Series:<br>Annotation | End ournal: r biology Issue: Yei 1 20 ed (Periodicals)                       | ar:<br>012      | ting a <u>reprint in an anthology</u> ?<br>Suggestions:<br>The first letter of the word "bio | he fly!            | ×                  |          |
| Start Journal Name of jo Freshwater Volume: 57 Series: Annotation                       | End ournal: r biology Issue: Yea 1 20 ed (Periodicals) What is an annotation | ar:<br>012      | ting a <u>reprint in an anthology</u> ?<br>Suggestions:<br>The first letter of the word "bio | he fly!            |                    |          |
| Start Journal Name of jo Freshwater Volume: 57 Series: Annotation Annotation [          | End ournal: r biology Issue: Yea 1 20 ed (Periodicals) What is an annotation | ar:<br>012      | ting a <u>reprint in an anthology</u> ?<br>Suggestions:<br>The first letter of the word "bio | he fly!            |                    |          |

|       | Formatting Guide: Newspaper (Print)         Bibliography         Notecards         Paper           Author(s). " Article Title ." Title of Newspaper [City] Publication Date, Edition ed.: Pages. Print.         Pages. Print. | MLA Guide 😣 |
|-------|----------------------------------------------------------------------------------------------------|-------------|
|       | Citing: Article       Watch the citation         Quick cite: Copy & raste a citation       Submit         Print       Web Site       Database       Digital File       Microform                                              |             |
| Part  | Article Change to: Select                                                                                                    |             |
|       | Article authors     Role     First name   Middle name Last name or group Suffix      Author     Author     + Add another contributor   Article title:   Economid     English translation of article's title:                  |             |
|       | Section: Pages:<br>Section: Pages:<br>Start End                                                                                                    |             |
| Whole | Newspaper Change to: Select                                                                                                    |             |
|       | * Name of newspaper:<br>Citing a reprint in an anthology?<br>City of publication:<br>Publication date:<br>month May May May May                                                                                               |             |

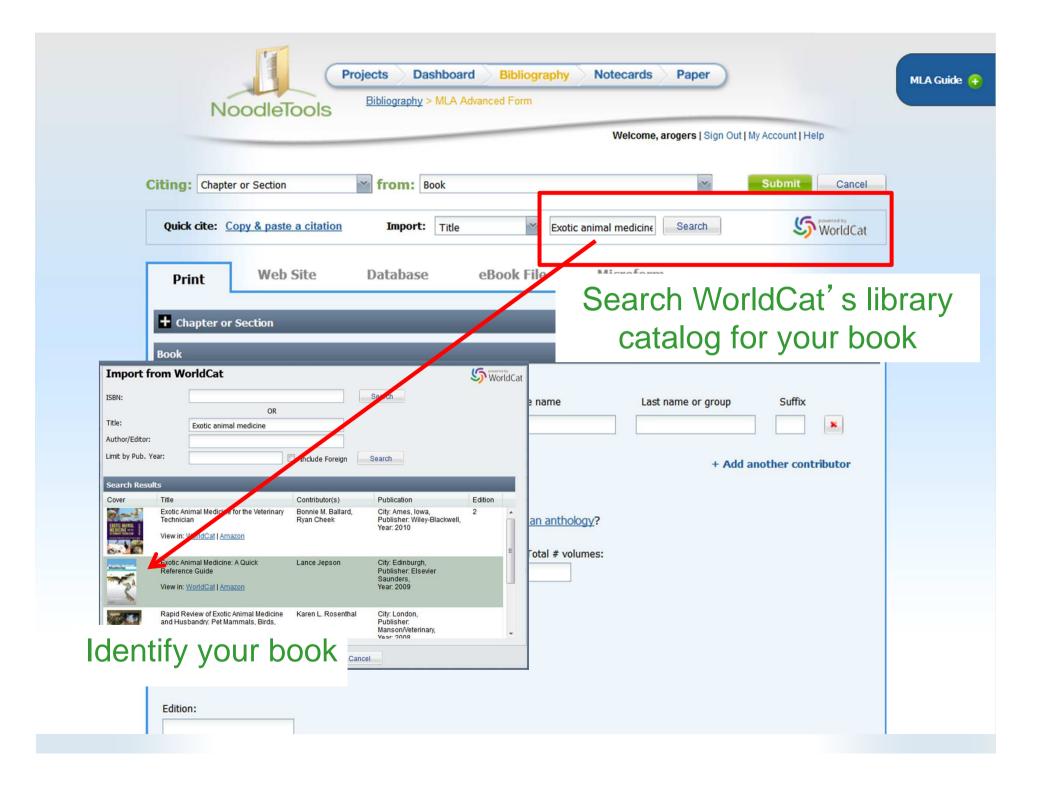

| NoodleTool                         |            |                                 |                          |                           |                        |                                       |
|------------------------------------|------------|---------------------------------|--------------------------|---------------------------|------------------------|---------------------------------------|
|                                    |            |                                 | We                       | elcome, arogers   Sign Ou | t   My Account   Help  |                                       |
| tin av Charter er Certien          |            | - •                             |                          |                           | Cubartin 1             | cel                                   |
| ting: Chapter or Section           | F          | Review an                       | d edit th                | ne eleme                  | onts                   |                                       |
| Quick cite: Copy & paste a         |            |                                 |                          |                           |                        | at                                    |
|                                    | (VVe'v     | ve done s                       | ome che                  | ecking a                  | Iready!                | )                                     |
| Print Web Si                       |            |                                 |                          |                           |                        |                                       |
|                                    | Import     | t from WorldCat                 |                          |                           |                        | S WorldCat                            |
| + Chapter or Section               |            | ported from WorldCat are displ  | laved here. We've auto-c | orrected some of the data | for the citation style | · · · · · · · · · · · · · · · · · · · |
| Book                               |            | each field here carefully. Chec |                          |                           |                        | e you are using,                      |
| Contributors:                      | Title:     | Exotic Animal Medicine: A Q     | uick Reference Guide     |                           | View in: Wor           | dCat   Amazon                         |
| Role                               | Publisher: | Elsevier Saunders               |                          |                           |                        |                                       |
| A V                                | City:      | Edinburgh                       | State/                   | Country:                  |                        |                                       |
|                                    | Year:      | 2009                            | Edition                  | :                         |                        |                                       |
|                                    | Contribut  | tor(s)                          |                          |                           |                        |                                       |
| * Title of book or multivolume wor | k: Role    | First name                      | Middle name              | Last name or group        | Suffix                 | Include                               |
|                                    | Author     | Lance                           |                          | Jepson                    |                        |                                       |
| Title of volume in multivolume set | (il        |                                 |                          |                           |                        |                                       |
| ,                                  | -          |                                 |                          |                           |                        |                                       |
|                                    | P          |                                 |                          |                           |                        |                                       |
| Publisher:                         |            |                                 |                          |                           |                        |                                       |
| Publisher:                         |            |                                 |                          |                           |                        |                                       |

|   | View live Web page<br>Archive & annotate page                                                   | FrogChytridFungus.htm>.<br>Created: 05/24/12 07:20 PM   Updated: 06/03/12 04:16 PM                                                                                                    |                  |              |                      |        | Have a question?                                           |
|---|-------------------------------------------------------------------------------------------------|----------------------------------------------------------------------------------------------------|------------------|--------------|----------------------|--------|------------------------------------------------------------|
| ? |                                                                                                 | "Frog Development" Embriology. Ed. Mark Hill. UNSW Medicine, 4 Apr. 2012. Web.<br>29 May 2012. <a href="http://php.med.unsw.edu.au/embryology/index.php?title=Frog_Development&amp;oldid=89123">http://php.med.unsw.edu.au/embryology/index.php?title=Frog_Development&amp;oldid=89123</a> .<br>Created: 05/29/12 12:30 PM   Updated: 06/03/12 04:15 PM<br>ne editor for this wiki!<br>18/12 07:55 AM PST) |                  | 0 New        | arogers (Amy Rogers) | Edit   | Copy Delete<br>In-text reference<br>Have a question?       |
|   | Television or Radio Program<br>Episode/Segment<br>View live Web page<br>Archive & annotate page | "Fungus Pu:<br>Aug. 201"<br>fungus_p<br>Created: 05/24/12 09:18 PM   Updated: 05/29/12 03:37 PM                                                                                                    | s. 2             | 0 New        | arogers (Amy Rogers) | Edit   | Copy Copy Collete<br>In-text reference<br>Have a question? |
|   | Book                                                                                            | Jepson, Lance. Exotic Animal Medicine: A Quick Reference Guide. Edinburgh:<br>Elsevier Saunders, 2009. Print.<br>Created: 06/08/12 08:28 AM                                                                                                    |                  | 0 New        | arogers (Amy Rogers) | 🔳 Edit | Copy Delete<br>In-text reference<br>Have a question?       |
|   | Blog<br>Post<br>View live Web page<br>Archive & annotate page                                   | Johnson, Jessica P. "Pick Your Frog Poison." News. Scientist, 31 May 2011. Web.<br>29 May 2012. < http://classic.the-scientist.com/news/display/58186/>.<br>Created: 05/24/12 09:24 PM   Updated: 05/29/12 03:52 PM                                                                                                    |                  | 0 New        | arogers (Amy Rogers) | 🔳 Edit | Copy Delete<br>In-text reference<br>Have a question?       |
|   | Journal<br>Archive & annotate page                                                              | Julian, Liam. "Better Brain Science." Rev. of <i>Moonwalking with Einstein: The Art</i><br>and Science of Remembering Everything by Joshua Foer.<br><i>Policy Review</i> 166<br>(April-May 2011): 70+. Academic OneFile. Web. 5 June 2012.<br>Created: 06/05/12 03:42 PM<br>Note: This is a copy of a preformatted citation                                                                                |                  | 0 New        | arogers (Amy Rogers) | Edit   | Copy Delete<br>In-text reference<br>Have a question?       |
|   | Blog<br>Post<br>View live Web page<br>Archive & annotate page                                   | Lewis, J. P. "Eleutherodactylus Patriciae." Amphibian Assessment Forum.<br>Amphibian Specialist Group, 20 Aug. 2011. Web. 29 May 2012.<br><http: 43="" currentlyunderassessment="" redlist="" www.amphibians.org="">.<br/>Created: 05/29/12 05:14 PM   Updated: 05/29/12 05:22 PM</http:>                                                                                                    |                  | 0 New        | arogers (Amy Rogers) | Edit   | Copy Delete<br>In-text reference<br>Have a question?       |
|   | Newspaper<br>Article<br>View live Web page<br>Archive & annotate page                           | Martin, Glen. "Farms May Cut Habitat Renewal over E. Coli Fears." San Francisco<br>Chronicle 20 Dec. 2006: A1. Web. 24 May 2012. <http: <br="" sfgate.com="">cgi-bin/article.cgi?file=/c/a/2006/12/19/MNGVHN291V1.DTL&gt;.<br/>Created: 05/24/12 08:14 PM   Updated: 06/03/12 04:18 PM</http:>                                                                                                    | Secondary source | 5 Show   New | arogers (Amy Rogers) | 🖪 Edit | Copy Delete<br>In-text reference<br>Have a question?       |
|   | Journal<br>Article<br>DOI Lookup<br>Archive & annotate name                                     | Pounds, Alan J., et al. "Widespread Amphibian Extinctions from Epidemic Disease<br>Driven by Global Warming." <i>Nature</i> 439.7073 (2006): 161-67. <i>Academic Search</i><br><i>Complete</i> . Web. 24 May 2012.                                                                                                    |                  | 2 Show   New | arogers (Amy Rogers) | E Edit | Copy Delete<br>In-text reference<br>Have a question?       |

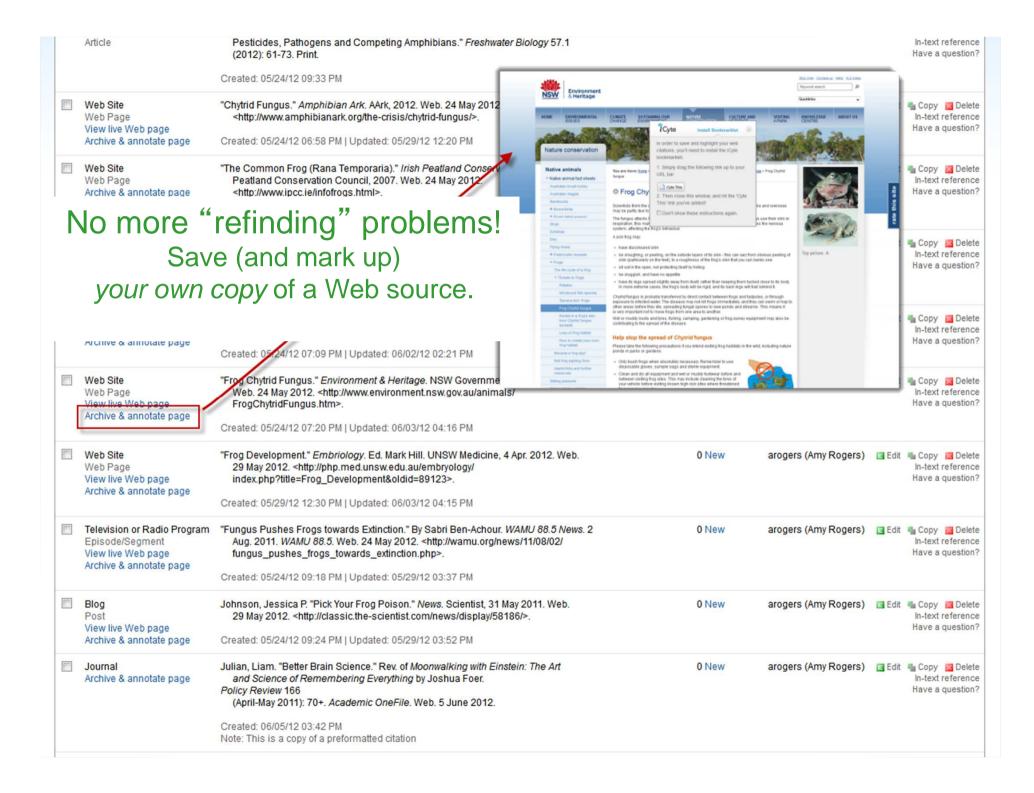

|                                                                                                    |                          |                                               | Welcome, debbie_new   Sign Ou                                    | it   My Account   Help |
|----------------------------------------------------------------------------------------------------|--------------------------|-----------------------------------------------|------------------------------------------------------------------|------------------------|
| iting: Article/Entry                                                                                                    | from: Reference          | Source                                        |                                                                  | Submit C               |
| reng. Nucleichay                                                                                                    |                          |                                               |                                                                  |                        |
| Quick cite: Copy & paste a citation                                                                                                    | Import: ISBN             | ×                                             | Search                                                           | 5 Worl                 |
| Print Web Site                                                                                                    | Database                 | eBook File                                    | Electronic Media                                                 | Microform              |
| Original print information provid                                                                                                    |                          | m digital)                                    |                                                                  |                        |
| DOI:                                                                                                    | eu erpublication (bo     | rii digical)                                  |                                                                  |                        |
|                                                                                                    |                          |                                               |                                                                  |                        |
| URL:<br>http://www.worldbookonline.com/stud                                                                                                    | dent/article?id=ar753997 |                                               |                                                                  |                        |
| Most recent date of access [ today? ]:                                                                                                    |                          |                                               |                                                                  |                        |
| June 9 9                                                                                                    | 2012                     |                                               |                                                                  |                        |
| Article/Entry                                                                                                    |                          | C                                             | hange to: Select                                                 |                        |
| Authors of article/entry:                                                                                                    |                          |                                               |                                                                  |                        |
| Role                                                                                                    | First name<br>Dennis     | Middle name                                   | Last name or group<br>Hutchinson                                 | Suffix                 |
| Author V                                                                                                    |                          |                                               |                                                                  |                        |
|                                                                                                    | Later                    | 1 1.00                                        | Hutchinson                                                       |                        |
|                                                                                                    |                          |                                               |                                                                  | d another contributo   |
| Article/entry title:                                                                                                    |                          |                                               |                                                                  |                        |
| Article/entry title:<br>Sotomayor, Sonia                                                                                                    |                          | Iphabetically arranged er                     | + Ad                                                             |                        |
|                                                                                                    |                          |                                               | + Ad                                                             |                        |
| Sotomayor, Sonia<br>Pages:                                                                                                    |                          |                                               | + Ad                                                             |                        |
| Sotomayor, Sonia Pages: Start End                                                                                                    |                          | Iphabetically arranged er                     | + Ad                                                             |                        |
| Sotomayor, Sonia Pages: Start End Reference Source                                                                                                    |                          | Iphabetically arranged er                     | + Ad                                                             |                        |
| Sotomayor, Sonia Pages: Start End                                                                                                    |                          | Iphabetically arranged er                     | + Ad                                                             |                        |
| Sotomayor, Sonia Pages: Start End Reference Source Contributors to the reference source as                                                                    | a whole:                 | lphabetically arranged er                     | + Ad                                                             | d another contributo   |
| Sotomayor, Sonia Pages: Start End Reference Source Contributors to the reference source as Role                                                               | a whole:                 | lphabetically arranged er                     | + Ad<br>htries<br>hange to: Select<br>Last name or group         | d another contributo   |
| Sotomayor, Sonia Pages: Start End Reference Source Contributors to the reference source as Role                                                               | a whole:                 | lphabetically arranged er                     | + Ad<br>htries<br>hange to: Select<br>Last name or group         | d another contributo   |
| Sotomayor, Sonia Pages: Start End Reference Source Contributors to the reference source as Role Type of reference source:                                     | a whole:                 | lphabetically arranged er                     | + Ad<br>htries<br>hange to: Select<br>Last name or group         | d another contributo   |
| Sotomayor, Sonia Pages: Start End Reference Source Contributors to the reference source as Role Type of reference source: Encyclopedia                        | a whole:                 | lphabetically arranged er                     | + Ad<br>htries<br>hange to: Select<br>Last name or group         | d another contributo   |
| Sotomayor, Sonia Pages: Start End Reference Source Contributors to the reference source as Role Type of reference source: Encyclopedia Title of encyclopedia: | s a whole:<br>First name | Iphabetically arranged er<br>C<br>Middle name | + Ad<br>htries<br>hange to: Select<br>Last name or group<br>+ Ad | d another contributo   |
| Sotomayor, Sonia Pages: Start End Reference Source Contributors to the reference source as Role Type of reference source: Encyclopedia                        | s a whole:<br>First name | lphabetically arranged er                     | + Ad<br>htries<br>hange to: Select<br>Last name or group<br>+ Ad | d another contributo   |
| Sotomayor, Sonia Pages: Start End Reference Source Contributors to the reference source as Role Type of reference source: Encyclopedia Title of encyclopedia: | s a whole:<br>First name | Iphabetically arranged er<br>C<br>Middle name | + Ad<br>htries<br>hange to: Select<br>Last name or group<br>+ Ad | d another contributo   |

Certain sources (e.g., popular reference works) are only cited in notes in Chicago style.

CHI Guide

If you *need* to include a source because you' ve annotated it, you can!

| в 🛛 🗓 🤝              | _                            | _                    | _                       | _                           |  |
|----------------------|------------------------------|----------------------|-------------------------|-----------------------------|--|
| Biographical informa | tion about Sonia Maria Sotom | ayor who was 55 when | she was appointed a Sup | reme Court justice in 2009. |  |
|                      |                              |                      |                         |                             |  |
|                      |                              |                      |                         |                             |  |
|                      |                              |                      |                         |                             |  |
|                      |                              |                      |                         |                             |  |
|                      |                              |                      |                         |                             |  |
|                      |                              |                      |                         |                             |  |
|                      |                              |                      |                         |                             |  |
|                      |                              |                      |                         |                             |  |
|                      |                              |                      |                         |                             |  |

| Cit | MLA Works                                       |                                                                                                    | Create Citation                                                                                                    |                                                                                              |                 | Project: Frog Decline<br>Style: MLA Advanced<br>porators: 3    |
|-----|-------------------------------------------------|----------------------------------------------------------------------------------------------------|----------------------------------------------------------------------------------------------------|----------------------------------------------------------------------------------------------|-----------------|----------------------------------------------------------------|
| 8   | Print/Export 🗸 🖸 Email                          | Analysis                                                                                                    |                                                                                                    |                                                                                              | Sort:           | Alphabetic 🗸                                                   |
| Not | ecard display: Show/hide a                      | II   Show/hide thought cards                                                                                                    | (notecards not linked to a citation)   Show                                                                                         | notecards that have comments                                                                 |                 |                                                                |
|     | <u>Media Type</u>                               | <u>Citation</u> <b></b> <i></i>                                                                                                    |                                                                                                    | See how to make                                                                              | your            |                                                                |
|     | Book                                            | Beltz, Ellin. Frogs: Inside The<br>Print.                                                                                                    | eir Remarkable World. Buffalo: Firefly, 2005                                                                                        | in-text reference                                                                            |                 | Edit Scopy Delete<br>In-text reference<br>Have a question?     |
|     |                                                 | Created: 05/24/12 06:52 PM                                                                                                    | Updated: 06/04/12 07:16 PM                                                                                                    | MLA and APA                                                                                  | <u>۱</u>        |                                                                |
|     | Journal<br>Article<br>DOI Lookup                |                                                                                                    | the Puzzle of Global Amphibian Declines."<br>96. <i>BioOne</i> . Web. 24 May 2012.                                                  | MLA and AFF                                                                                  | 1               | Edit Copy Delete                                               |
|     | Archive & annotate page                         | Created: 05/24/12 06:55                                                                                                    | MIA Deventional                                                                                                    | Deferrer                                                                                     |                 | nure a question.                                               |
|     | Journal<br>Article                              | Buck, Julia C., et al. "Effe<br>Pesticides, Pathogen<br>(2012): 61-73. Print.                                                                                                    | MLA Parenthetical<br>Example for your source                                                                                        | Reference                                                                                    | rs (Amy Rogers) | Edit Scopy Delete<br>In-text reference<br>Have a question?     |
|     |                                                 | Created: 05/24/12 09:33                                                                                                    | A parenthetical reference to this Journa                                                                                            | I pright look like this:                                                                     |                 |                                                                |
|     | Web Site<br>Web Page                            | "Chytrid Fungus." Amph<br><http: td="" www.amphibia<=""><td>the end of your sentence (Ben-</td><td>Ari 34).</td><td>rs (Amy Rogers)</td><td>Edit Copy Delete<br/>In-text reference<br/>Have a question?</td></http:>             | the end of your sentence (Ben-                                                                                                    | Ari 34).                                                                                     | rs (Amy Rogers) | Edit Copy Delete<br>In-text reference<br>Have a question?      |
|     | View live Web page<br>Archive & annotate page   | Created: 05/24/12 06:58                                                                                                    | Customize the example:                                                                                                    |                                                                                              |                 | nave a question?                                               |
|     | Web Site<br>Web Page<br>Archive & annotate page | "The Common Frog (Ra<br>Peatland Conservatic<br><http: inf<="" td="" www.ipcc.ie=""><td>Page number(s): 34</td><td></td><td>rs (Amy Rogers)</td><td>Edit 📲 Copy 🔀 Delete<br/>In-text reference<br/>Have a question?</td></http:> | Page number(s): 34                                                                                                    |                                                                                              | rs (Amy Rogers) | Edit 📲 Copy 🔀 Delete<br>In-text reference<br>Have a question?  |
|     |                                                 | Created: 05/24/12 07:58                                                                                                    |                                                                                                    | his parenthetical reference. For example, you<br>ork in your sentence already (see Rule 2).  |                 |                                                                |
|     | Anthology/Collection                            | Crump, Martha L. "Why /<br>Declines: The Conse<br>Lannoo. Los Angeles                                                                                                    | Please read the additional rules below to<br>correctly.                                                                             | be sure you are writing your reference                                                       | rs (Amy Rogers) | Edit Marcopy Z Delete<br>In-text reference<br>Have a question? |
|     |                                                 | Created: 05/24/12 07:05                                                                                                    | What is a parenthetical reference                                                                                                   |                                                                                              |                 |                                                                |
|     | Web Site<br>Web Page<br>Archive & annotate page | "Fewer Leaves' behind I<br>2012. <http: news.bb<br="">Created: 05/24/12 07:09</http:>                                                                                                    | sources listed in your Works Cited list.<br>derived from the source, and specifically<br>parenthetical, or "in-text" reference, whe | where they can find it. You need to write a<br>ther you quote the material directly from the | rs (Amy Rogers) | Edit 📲 Copy 🔯 Delete<br>In-text reference<br>Have a question?  |
|     | W-1 01-                                         |                                                                                                    | source, paraphrase it in your own words                                                                                             | , or refer to an idea derived from the material.                                             | ()              |                                                                |
|     | Web Site<br>Web Page<br>View live Web page      | "Frog Chytrid Fungus." E<br>Web. 24 May 2012. <<br>FrogChytridFungus b                                                                                                    | What typically goes in an MLA-sty                                                                                                   | rle parenthetical reference?                                                                 | rs (Amy Rogers) | Edit Copy Delete<br>In-text reference<br>Have a question?      |

|                                                                            | Created: 05/07/12 07:50 PM                                                                                                    |              |                                                                |
|----------------------------------------------------------------------------|----------------------------------------------------------------------------------------------------|--------------|----------------------------------------------------------------|
| Book                                                                       | Bernhardt, Peter. The Rose's Kiss: A Natural History of Flowers. Chicago:<br>University of Chicago Press, 2002. First published 1999 by Island Press.                                                                                                    | 0 New        | Edit Copy Delete<br>Footnote Format<br>Have a question?        |
|                                                                            | Created: 05/07/12 07:59 PM   Updated: 05/07/12 09:01 PM                                                                                                    |              |                                                                |
| Book                                                                       | Emerson, Ralph Waldo. Naure. Facsimile of the first ed. Boston: Beacon, 1985.<br>Created: 05/07/12 08:03 PM                                                                                                    | 0 New        | Edit Copy Delete<br>Footnote Format<br>Have a question?        |
| Book                                                                       | Fitzgerald, F. Scott. The Great Gatsby: Edited by Matthew J. Bruccoli. New York:<br>Collier Books, 1992. First published 1925 by Scribner.                                                                                                    | 0 New        | 🖪 Edit 📲 Copy 🔞 Delete<br>Footnote Formal                      |
|                                                                            | Cre Cre                                                                                                    | wata avad    | Have a question?                                               |
| Book                                                                       | Fur Chicago-Style Footnote Or a foot                                                                                                    | note and     | Edit Copy R Delete                                             |
|                                                                            | Example for your source shortened                                                                                                    | footnote for | Have a question?                                               |
| Book                                                                       | Gov<br>Full footnote:<br>Crest Crest Crest Categorial (New Chicagorial Control of Control of | o style      | Edit 📲 Copy 🔀 Delete<br>Footnote Format<br>Have a question?    |
| Film or Video Recording<br>Special Feature or Extra                        | Hop<br>S<br>N<br>Shortened footnote (for subsequent citations):<br>2. Fitzgerald, The Great Gatsby, 23.                                                                                                    | 0 New        | Edit 📲 Copy 📷 Delete<br>Footnote Format<br>Have a question?    |
| Book<br>View live Web page<br>Archive & annotate page                      | Nati<br>P<br>k<br>Page number(s): 23                                                                                                    | 0 New        | Edit Copy 20 Delete<br>Footnote Format<br>Have a question?     |
| Press Release<br>View live Web page<br>Archive & annotate page             | Offic What is a footnote?<br>A footnote is used to inform your reader where you have sourced a particular quotation or idea within the body of your paper. For certain types of sources, like e-mails, well-known encyclopedias, and legal documents, your footnote is often sufficient documentation an entry may not be necessary in your bibliography. For other types of sources, like                                                                                                    | 0 New        | I Edit N Copy S Delete<br>Footnote Format<br>Have a question?  |
| Book                                                                       | Sch       books and journals, both a footnote and a bibliography entry are always included.         N       What is the shortened form?         Cre       When a full reference to the source has already been included in the bibliography, or in a                                                                                                    | 0 New        | Edit Copy Delete<br>Footnote Format<br>Have a question?        |
| Book                                                                       | <ul> <li>previous footnote, subsequent footnotes can be shortened to provide enough information to lead your reader back to the full citation. Typically, this includes the last name of the author or other primary contributor, a shortened version of the title (if longer than 4 words), and a page number. If you aren't sure if shortened footnotes should be used in</li> </ul>                                                                                                    | 0 New        | Edit 📲 Copy 🙀 Delete<br>Footnote Format<br>Have a question?    |
| Technical/Research Report<br>View live Web page<br>Archive & annotate page | your paper, check with your teacher.<br>US<br>What other rules do I need to know to write the footnote?                                                                                                    | 0 New        | Tedit State Copy State Delete Footnote Format Have a question? |

Have a guestion?

| 8   | Print/Export                                           | Email                                                                                                    | Get help when                                        | iort: Alphab                     | etic 🗸                                           |
|-----|--------------------------------------------------------|----------------------------------------------------------------------------------------------------|------------------------------------------------------|----------------------------------|--------------------------------------------------|
| Not | ecard display:                                         |                                                                                                    | you need it!                                         |                                  |                                                  |
|     | Media Type                                             | Ask an Expert                                                                                                    | Creator                                              |                                  |                                                  |
| -   | Book                                                   | If you aren't sure if you have created this citation correctly, submit your question below and v<br>usually much faster!).<br>Submit a Question                                                                                                    | e'll e-mail you back within 24 hours (and arogers (A | my Rogers) 🛛 📑 Edit              | Copy 🔀 Dele<br>In-text referen<br>Have a questio |
| 1   | Journal<br>Article<br>DOI Lookup<br>Archive & ann      | Citation:University of British Columbia Graduate School of Journalism, prod. "Ghana:<br>Digital Dumping Ground." Narr. Peter Klein, Ed. Kim Frank. <i>Frontline /<br/>World</i> . Prod. David Fanning, Dir. Sharon Tiller, Ed. Ken Dornstein. PBS.<br>WGBH, Boston, 23 June 2009. <i>PBS</i> . Web. 17 July 2010. <http: <="" td="" www.pbs.org=""><td>arogers (A</td><td>n<mark>, Pogers) 🛛 E</mark>dit</td><td>Copy Z Dek<br/>In text stress<br/>Have a question</td></http:> | arogers (A                                           | n <mark>, Pogers) 🛛 E</mark> dit | Copy Z Dek<br>In text stress<br>Have a question  |
| ]   | Journal<br>Article                                     | frontlineworld/stories/ghana804/index.html>.          Name:         E-mail:         Valid e-mail required if you need a res                                                                                                    |                                                      | my Rogers) 🛛 📑 Edit              | Copy 📓 Del<br>In-text referer<br>Have a questio  |
| ]   | Web Site<br>Web Page<br>View live Web<br>Archive & ann | Question:                                                                                                    | arogers (A                                           | my Rogers) 🛛 🔄 Edit              | Copy Z Del<br>In-text referer<br>Have a question |
| ]   | Web Site<br>Web Page<br>Archive & ann                  |                                                                                                    | arogers (A                                           | my Rogers) 🛛 🖪 Edit              | Copy ZDel<br>In-text referer<br>Have a question  |
|     | Anthology/Col                                          | Submit Question Did you <u>check the knowledge base</u> first to see if your question h<br>Copyright © Noodle Tools Inc.   <u>Privacy Policy</u>   <u>Terms of Servi</u>                                                                                                    | arogers (A                                           | my Rogers) 🧧 Edit                | Copy ZDel<br>In-text referer<br>Have a questic   |
|     | Web Site<br>Web Page<br>Archive & anno                 | 2012. <http: 2="" 6564329.stm="" hi="" nature="" news.bbc.co.uk="" science="">.<br/>ate page<br/>Created: 05/24/12 07:09 PM   Updated: 06/02/12 02:21 PM</http:>                                                                                                    | arogers (A                                           | my Rogers) 🛛 🖪 Edit              | Copy Z Del<br>In-text referer<br>Have a question |
|     | Web Site<br>Web Page<br>View live Web                  | "Frog Chytrid Fungus." Environment & Heritage. NSW Government, 15 Apr. 2011<br>Web. 24 May 2012. < http://www.environment.nsw.gov.au/animals/                                                                                                    | 0 New arogers (A                                     | my Rogers) 🛛 🖪 Edit              | Copy 🔀 Del<br>In-text referen<br>Have a questio  |

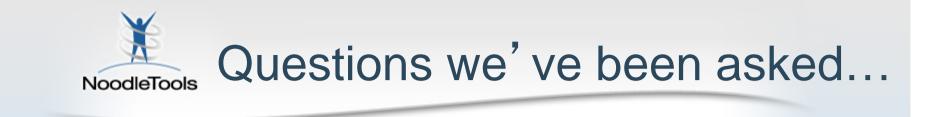

- How can I tell if this is common knowledge?
- Is a PDF cited like a book?
- What if I don't have the page number because I returned the book?
- Is the *Christian Science Monitor* a newspaper or a magazine?
- How do I cite a web page in a database?
- What do I put in an annotation?

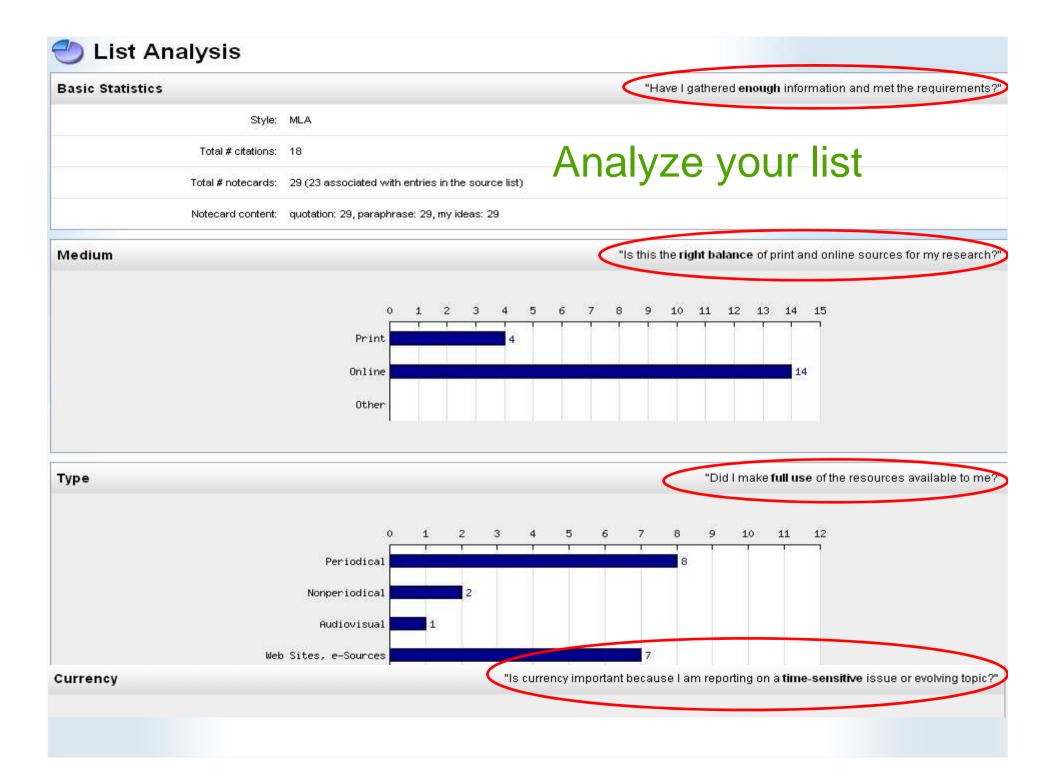

Projects Dashboard Bibliography Notecards Paper

NoodleTools

Welsome, engages | Size Out | No Assembly Hale

#### **MLA Works Cited** Create Citation Cite a: <Select a citation type> Print/Export Email Analysis 0 W Print/Export to Word how/hide thought cards (notecards not linked to a citation) Show Print/Export to Google Docs Preview as Web Page (HTML) ation Ŧ AI Formatting Options petz, Ellin. Frogs: Inside Their Remarkable World. Buffalo: Firefly, 2005. -----DUUK Print Formatting Options Option Current Setting (click to edit) List Title: Works Cited Page Header: None Italics/Underlining: Italics Annotation Spacing: Annotation follows citation on the sa e line (no extra space) Include: Citations and annotation URLs: URLs are inclu ed in exported Works Cited m Export As RTF Save this source list as an RTF file that you can open in Word. Select this option to print a perfectly formatted source list with the correct margins and spacing

Export to Google Docs Export this source list to Google Docs.

m

#### Welcome, arogers | Sign Out | My Account | Help

## Format and export your bibliography to a word processor (or Google docs)

"Chytrid Fungus." Amphibian Ark. AArk, 2012. Web. 24 May 2012.

<http://www.amphibianark.org/the-crisis/chytrid-fungus/>.

"The Common Frog (Rana Temporaria)." Irish Peatland Conservation Council, Irish Peatland Conservation Council, 2007. Web. 24 May 2012. <a href="http://www.ipcc.ie/infofrogs.html">http://www.ipcc.ie/infofrogs.html</a>. Crump, Martha L. "Why Are Some Species in Decline but Others Not?" Amphibian Declines: The Conservation Status of United States Species. Ed. Michael Lannoo. Los Angeles: UCP, 2005. 7-9. Print.

"'Fewer Leaves' behind Frog Demise." BBC News. BBC, 17 Apr. 2007. Web. 24 May 2012. <http://news.bbc.co.uk/2/hi/science/nature/6564329.stm>.

"Frog Chytrid Fungus." Environment & Heritage. NSW Government, 15 Apr. 2011. Web. 24 May 2012. <a href="http://www.environment.nsw.gov.au/animals/FrogChytridFungus.htm">http://www.environment.nsw.gov.au/animals/FrogChytridFungus.htm</a>>.

"Frog Development." *Embriology*. Ed. Mark Hill. UNSW Medicine, 4 Apr. 2012. Web. 29 May 2012. <a href="http://php.med.unsw.edu.au/embryology/">http://php.med.unsw.edu.au/embryology/</a>

index.php?title=Frog Development&oldid=89123>.

"Fungus Pushes Frogs towards Extinction." By Sabri Ben-Achour. WAMU 88.5 News. 2 Aug. 2011. WAMU 88.5. Web. 24 May 2012. <a href="http://wamu.org/news/11/08/02/fungus\_pushes\_frogs\_towards\_extinction.php">http://wamu.org/news/11/08/02/fungus\_pushes\_frogs\_towards\_extinction.php</a>.

> In-text reference Have a question?

| NoodleTools Keep a portfolio of your work |                               |            |                     |           |               |                              |                   |         | ork                |
|-------------------------------------------|-------------------------------|------------|---------------------|-----------|---------------|------------------------------|-------------------|---------|--------------------|
|                                           | Projects D                    |            | Bibliography        | Notecards | Paper         | ~                            |                   |         |                    |
| N                                         | loodleBib                     |            |                     | Welcome,  | portfolio   S | Sign Out   My Account   Help |                   |         |                    |
|                                           | My Projects                   |            |                     |           |               |                              |                   | 0       | Create a New Proje |
|                                           | Description                   | Style      | Level               | Entries   | Notes         | Created (PST)                | Modified (PST)    | Shared? |                    |
|                                           | Senior Project                | MLA        | Advanced            | 40        | 5             | 12/01/07 11:00 PM            | 05/08/08 03:19 PM |         | 🐴 Copy 🍙 Rena      |
|                                           | Slobal Warming Debate         | MLA        | Advanced            | 16        | 30            | 01/31/05 11:00 PM            | 05/08/08 03:19 PM |         | 📲 Copy 📓 Rena      |
|                                           | Dina China                    | MLA        | Advanced            | 34        | 20            | 11/12/06 11:00 PM            | 12/18/06 11:00 PM |         | 📲 Copy 📓 Rena      |
| <u>.</u>                                  | Privacy and the Supreme Court | MLA        | Advanced            | 31        | 22            | 09/20/06 10:00 PM            | 11/21/06 11:00 PM |         | 📲 Copy 📓 Rena      |
|                                           | Narco Polo                    | MLA        | Advanced            | 8         | 0             | 05/04/04 10:00 PM            | 05/26/04 10:00 PM |         | 🐁 Copy 📓 Rena      |
|                                           | € Lord of the Flies           | MLA        | Advanced            | 15        | 0             | 01/03/03 11:00 PM            | 01/10/03 11:00 PM |         | 📲 Copy 📓 Rena      |
|                                           | Science Fair Project          | APA        | Advanced            | 4         | 3             | 02/02/02 11:00 PM            | 04/04/02 11:00 PM |         | 📲 Copy 📓 Rena      |
|                                           |                               |            |                     |           |               |                              |                   |         |                    |
|                                           | hived Projects                |            |                     |           |               | 04/20/04 10:00 PM            | 06/02/04 10:00 PM |         |                    |
|                                           | Envert Projects               | MLA        | Advanced            | 18        | 29            | 04/20/04 10:00 PM            | 00/02/04 10:00 PM |         | 📲 Copy 📓 Rena      |
| Arc                                       | K                             | MLA<br>MLA | Advanced<br>Starter | 18<br>2   | 29<br>0       | 01/21/01 11:00 PM            | 01/22/01 11:00 PM |         | 📲 Copy 🗿 Rena      |

Copyright@NoodleTools Inc. | Privacy Policy | Terms of Service | Legal

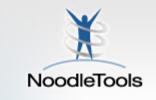

## **Student Logins**

- Almost all students have been provided with a login ID and password.
- Login ID Students' Logins include their year of graduation, first Initial, last Name
  - Example: 16jdoe
- All students initial passwords will be their birthday in an eight digit numerical format starting with the year, month, day (YYYYMMDD)
  - Example: 19981225
- Change your password. Record this somewhere safe for reference
- When you use NoodleTools after that, login only with your personal ID and password

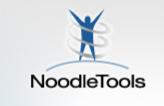

# If a login hasn't been created for you...

- Click the "Create a Personal ID" button to register as a new user
- If you are prompted, at the "New User Registration" screen, enter mcgrawhs and the password\*
- Create your personal ID and password
  - Record these on your handout
- When you use NoodleTools after that, login only with your personal ID and password

\* Note: You may get a printed handout that includes database login instructions. The school's password is not included on this document because it has been posted on the Internet. Otherwise, see the librarian for the database password.

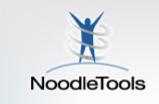

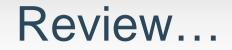

## Specifically for this project

- Use MLA
- Cite as you go (books, wikis, databases...)
- Add notes as you read, annotate to understand
- Organize notes in piles, add tags and reminders
- Build an outline, cluster your notes under headings
- Share your working list and notes with Ms. Lener
   Get feedback as you go
- Create your final product (essay, speech, etc)

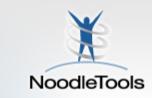

# NoodleTools Start your research!

Questions?

For more teaching ideas: support [at] noodletools [dot] com